UNIVERSIDADE TECNOLÓGICA FEDERAL DO PARANÁ COORDENAÇÃO DE ENGENHARIA DE PRODUÇÃO CURSO DE GRADUAÇÃO EM ENGENHARIA DE PRODUÇÃO

LUÍS EDUARDO PACHECO SEGURA

# **ESTUDO DE VIABILIDADE ECONÔMICO-FINANCEIRA PARA IMPLANTAÇÂO DE UMA FÁBRICA DE MARAVALHA**

TRABALHO DE CONCLUSÃO DE CURSO

MEDIANEIRA 2015

LUÍS EDUARDO PACHECO SEGURA

# **ESTUDO DE VIABILIDADE ECONÔMICO-FINANCEIRA PARA IMPLANTAÇÂO DE UMA FÁBRICA DE MARAVALHA**

Trabalho de conclusão de curso apresentado ao Curso de Graduação, em Engenharia de Produção, da Universidade Tecnológica Federal do Paraná, como requisito parcial para a obtenção do título de Engenheiro de Produção.

Orientador: Prof. Me. Peterson Diego Kunh.

<span id="page-1-0"></span>MEDIANEIRA 2015

## **AGRADECIMENTOS**

Primeiramente, agradeço aos meus pais, Rosemerie Demarque Pereira e Luis de Campos Pacheco Segura, por me ensinarem o valor da educação, por todos os conselhos da minha mãe e pela influência da pessoa que sou hoje pelo meu pai, mesmo não estando aqui para compartilhar dessa conquista tem um grande peso em tudo que conquistei e irei conquistar na vida. Demonstro também meus agradecimentos a toda minha família, que desde sempre me apoiou em todas as escolhas que fiz.

Aos meus amigos, que fiz durante minha jornada acadêmica, tanto aos que conheci nas rodas de estudos quanto nas mesas dos bares.

Aos professores e colegas de curso, que juntos conseguimos trilhar uma etapa essencial para nosso futuro.

A STAFF – Empresa Junior em Engenharia de Produção, que juntos conquistamos crescimento profissional e alegrias, tanto profissional quanto pessoal.

Ao Prof. Orientador Peterson Diego Kunh, que me auxiliou nas etapas deste trabalho.

A todos que, com boa intenção, colaboraram para a realização e finalização deste trabalho.

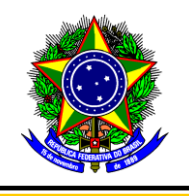

Ministério da Educação Universidade Tecnológica Federal do Paraná Diretoria de Graduação Bacharelado em Engenharia de Produção

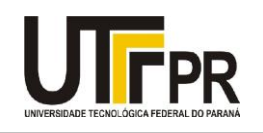

# **TERMO DE APROVAÇÃO**

# **ESTUDO DE VIABILIDADE ECONÔMICO-FINANCEIRA PARA IMPLANTAÇÂO DE UMA FÁBRICA DE MARAVALHA**

Por

LUÍS EDUARDO PACHECO SEGURA

Este trabalho de conclusão de curso (TCC) foi apresentado no dia 20 de novembro 2015 como requisito parcial para a obtenção do título de Bacharel em Engenharia de Produção, da Universidade Tecnológica Federal do Paraná, Câmpus Medianeira. O candidato foi arguido pela Banca Examinadora composta pelos professores abaixo assinados. Após deliberação, a Banca Examinadora considerou o trabalho aprovado.

> \_\_\_\_\_\_\_\_\_\_\_\_\_\_\_\_\_\_\_\_\_\_\_\_\_\_\_\_\_\_\_\_\_\_\_\_\_\_ Prof. Me. Peterson Diego Kunh UTFPR – Câmpus Medianeira (Orientador)

\_\_\_\_\_\_\_\_\_\_\_\_\_\_\_\_\_\_\_\_\_\_\_\_\_\_\_\_\_\_\_\_\_\_\_\_ Prof. Me*.* Reginaldo Borges UTFPR – Câmpus Medianeira

\_\_\_\_\_\_\_\_\_\_\_\_\_\_\_\_\_\_\_\_\_\_\_\_\_\_\_\_\_\_\_\_\_\_\_\_\_\_\_\_\_ Prof. Me. Neron Alípio Cortes Berghauser UTFPR – Câmpu*s* Medianeira

- O Termo de Aprovação assinado encontra-se na Coordenação do Curso -

"É impossível avaliar a força que possuímos sem medir o tamanho do obstáculo que podemos vencer, nem o valor de uma ação sem saber o sacrifício que ela comporta"

H. W. BEECHER

# **RESUMO**

PACHECO SEGURA, Luís Eduardo. **Estudo de viabilidade econômico-financeira de fábrica de maravalha.**2015. Monografia (Bacharel em Engenharia de Produção) - Universidade Tecnológica Federal do Paraná. Medianeira, 2015.

O presente trabalho destina-se ao estudo de viabilidade econômica de uma indústria de maravalha. Este Trabalho teve como objetivo levantar dados sobre custos iniciais, para abertura de uma indústria de maravalha, de pequeno porte, com foco em atender a demanda gerada na região de medianeira devido à cooperativa de abate de frango no local. O método usado foi de pesquisa descritiva e de levantamento de dados, utilizando-se de duas entrevistas não padronizada, uma com avicultor outra com empresários do mesmo ramo de atividade. Com as Informações foi estruturado o fluxo de caixa que permitiu através da ferramentas de viabilidade econômica financeira, chegar a valores que pudessem ser posteriormente analisados. Com esses valores encontrados, concluiu-se que o investimento seria totalmente viável e poderia gerar muito lucro para o investidor.

Palavras-chave: Maravalha; investimento; avicultores; administração financeira.

# **LISTA DE ILUSTRAÇÕES**

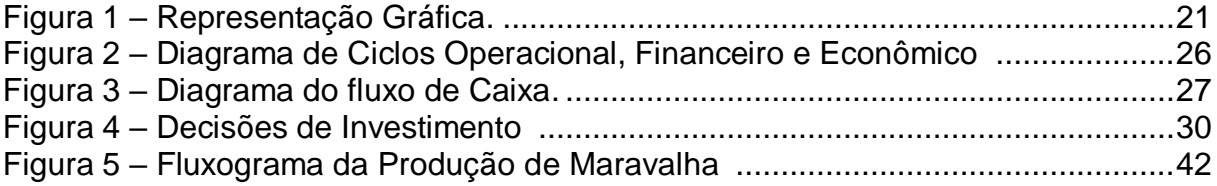

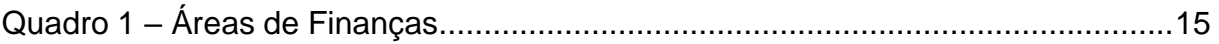

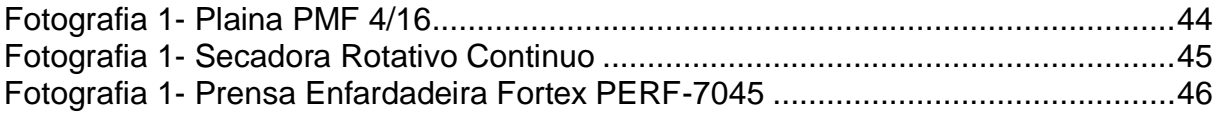

# **LISTA DE TABELAS**

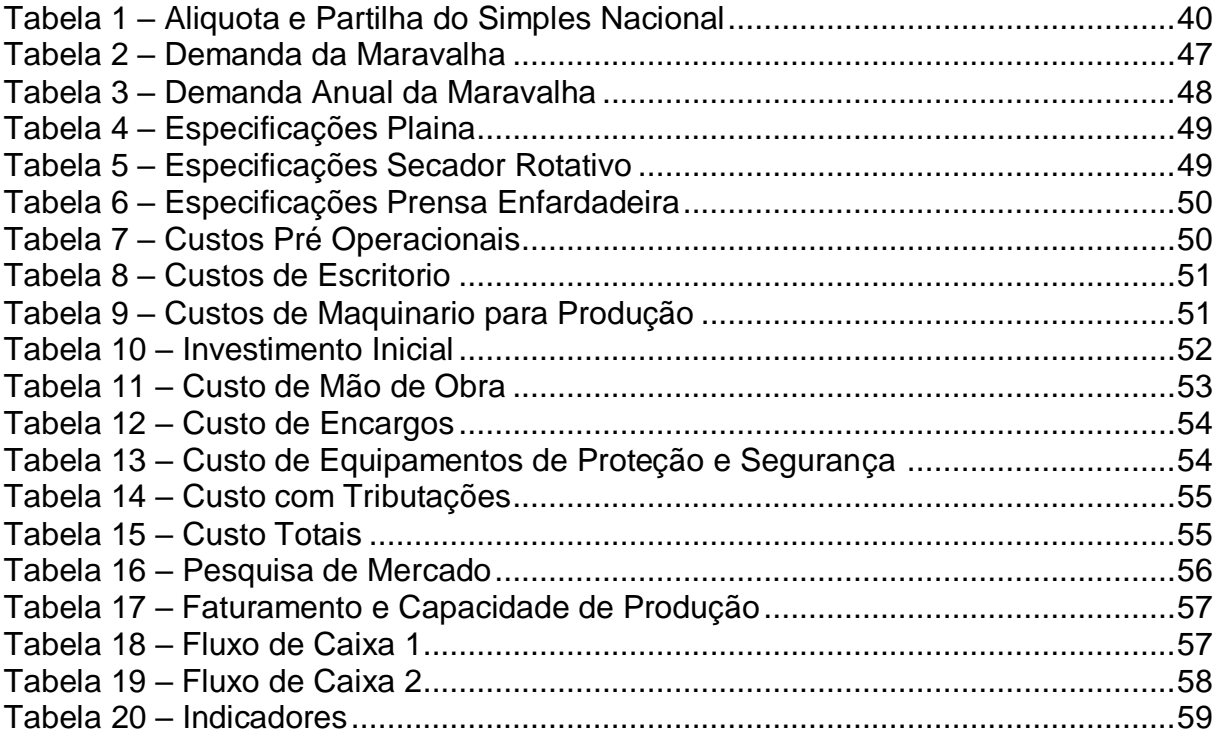

# **LISTA DE ABREVIATURAS**

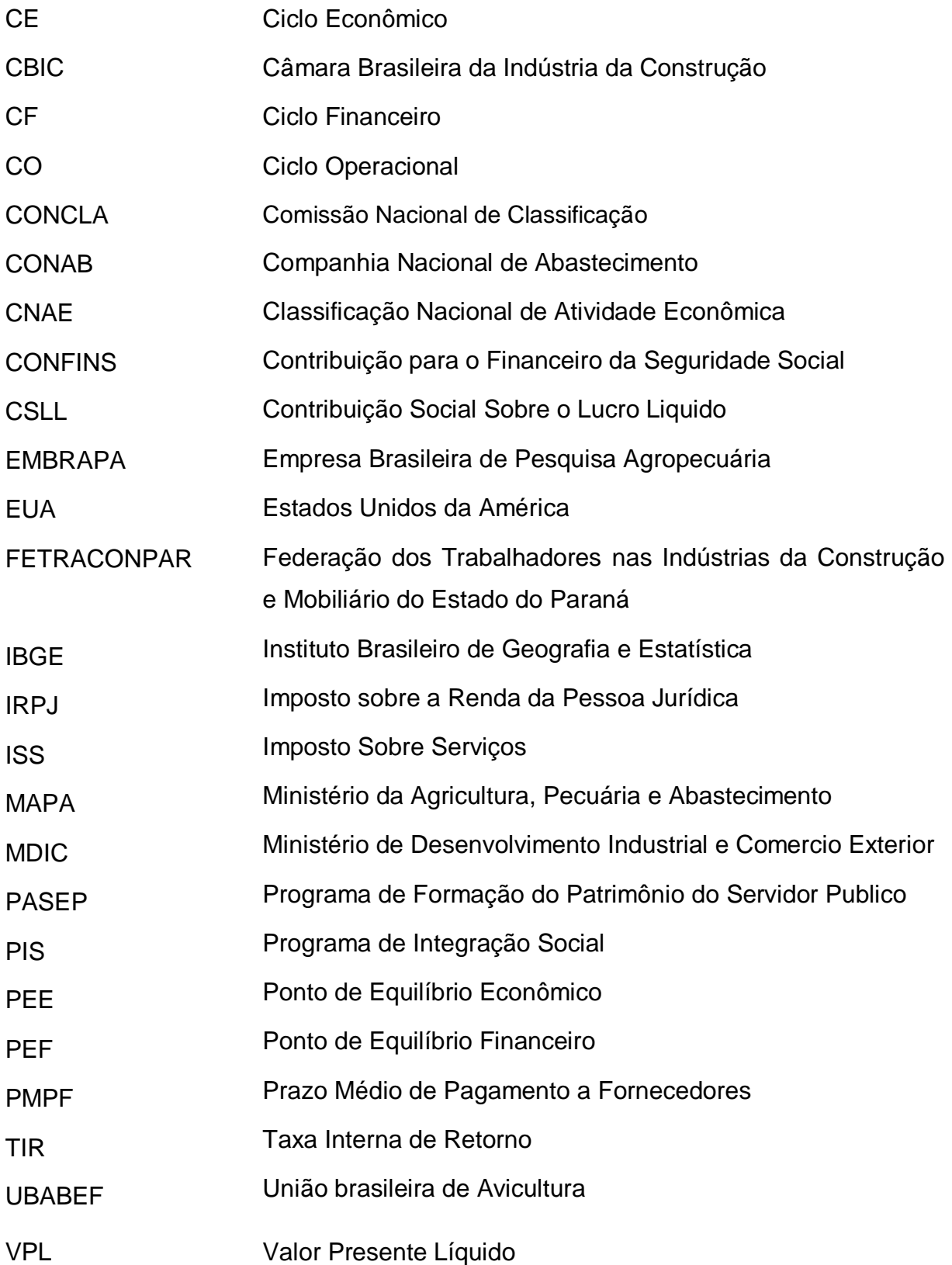

# Sumário

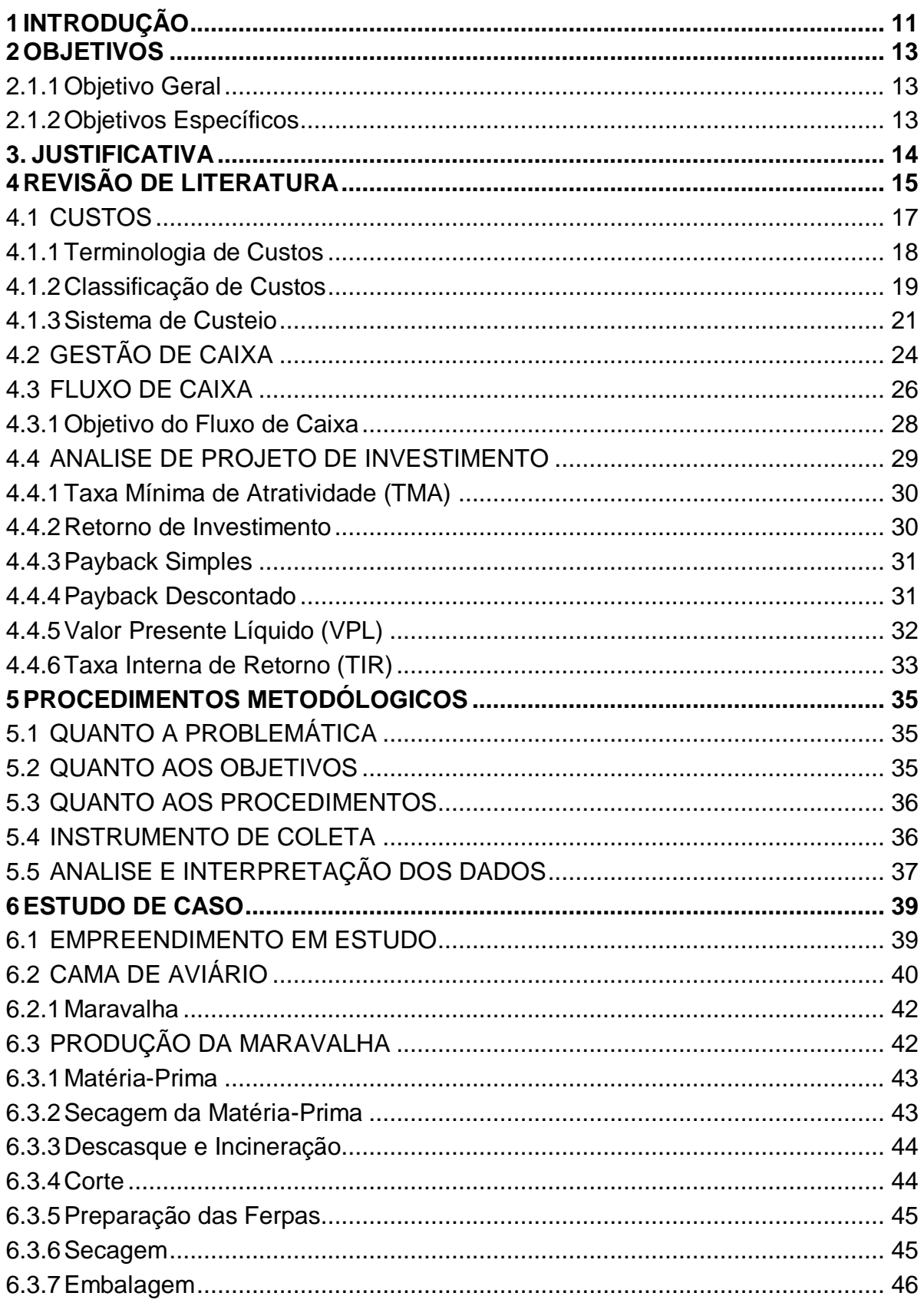

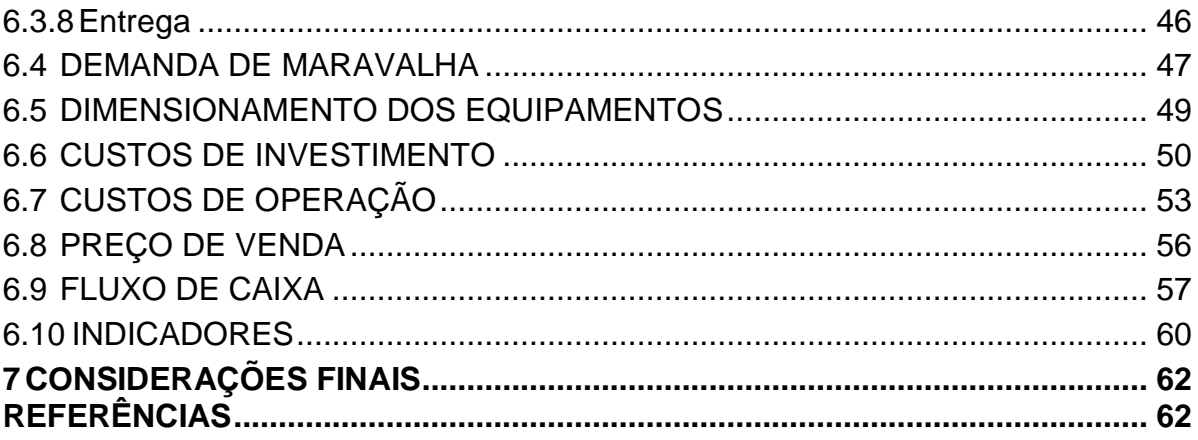

# <span id="page-11-0"></span>**1 INTRODUÇÃO**

No Brasil cerca de 73,1% das empresas abertas sobreviveram por mais de 2 anos, na região sul certa de 73,9% das industrias passaram dos dois anos, já no Paraná os índices diminui um pouco, cerca de 69,7%, de acordo com os dados do (SEBRAE, 2014).

O estudo de viabilidade econômica e financeira foi realizado na fase de avaliação de um novo projeto, o qual pode estar relacionado a expansão ou mesmo a abertura de uma empresa. Sendo uma das ferramentas que possibilita averiguar a consistência, rentabilidade e período de retorno de investimento do projeto que será implantado.

Assim, verifica-se a importância da decisão de inserir uma nova empresa no mercado de trabalho, sabendo da necessita de investimento alto e de longo prazo, a maior decisão será sobre investir ou não, e como explica Lemes Júnior, Rigo e Cherobim (2005, p. 162) "Decisões de investimentos de longo prazo envolvem avaliação e seleção de propostas de investimentos de recursos financeiros por prazo superior a um ano, com objetivo de propiciar retorno aos proprietários desse capital".

De acordo com dados da União Brasileira de Avicultura – UBABEF (2013), em 2012, o Brasil foi o terceiro maior produtor mundial de carne de frango, produzindo um total de 12,6 milhões de toneladas de carne de frango, ficando atrás apenas dos EUA e da China. Já no mercado mundial, o Brasil exportou no ano de 2014 cerca de 4 milhões de toneladas, segundo os dados do Ministério de Desenvolvimento Indústria e Comércio Exterior (MDIC, 2014).

De acordo com os dados do Ministério de Desenvolvimento Indústria e Comércio Exterior (MDIC, 2014), o estado do Paraná exportou 1,28 milhões de toneladas de frango no ano de 2014, aproximadamente um terço da exportação nacional.

A eficiência deste setor está relacionado a vários fatores, como: melhoramento de linhagens e insumos, investimentos em tecnologias de automatização do sistema produtivo, controle das condições sanitárias de criação, aperfeiçoamento de pessoal quanto ao manejo das aves, além do sistema de produção integrado (MAPA, 2012).

A avicultura brasileira, voltada para produção de frango de corte em aviários, é

fortemente baseada no sistema de integração, que ocorre quando a empresa coordena todo o processo produtivo, fornecendo o pintainho e todos os demais insumos utilizados na produção e assistência técnica. Dessa forma, a empresa utiliza indiretamente as instalações do produtor rural.

Sendo que os detalhes nesse ramo podem causar grandes influências na qualidade do produto final, uma delas seria a escolha do insumo para fazer a cama dos aviários. Como por exemplo, a maravalha que tem sido utilizada como cama de aviario principalmente devido a sua facilidade de produção e posterior utilização como subproduto de outras atividades produtivas.

O presente estudo verificou a viabilidade econômica-financeira da instalação de uma indústria de maravalha na cidade de Medianeira Paraná, para atender a demanda da região.

# <span id="page-13-0"></span>**2 OBJETIVOS**

A seguir serão apresentados os objetivos deste estudo de viabilidade, sendo eles objetivo geral e objetivo específico.

<span id="page-13-1"></span>2.1.1Objetivo Geral

Demonstrar a análise de viabilidade econômica financeira para a implantação de uma fábrica de maravalha na cidade de Medianeira - PR.

<span id="page-13-2"></span>2.1.2Objetivos Específicos

- a) Verificar as integrantes da cadeira de suprimentos do negócio;
- b) Verificar a estrutura e infra-estrutura necessária;
- c) Fazer o levantamento do investimento inicial;
- d) Identificar a disponibilidade de matéria prima;
- e) Projetar fluxos de caixa futuros;
- f) Calcular os indicadores;
- g) Avaliar a viabilidade econômica/financeira.

# <span id="page-14-0"></span>**3. JUSTIFICATIVA**

O setor de avicultura brasileira destaca-se no mercado internacional de carnes. Ocupa desde 2011 a liderança na exportação de carne de frango e a terceira posição em produção mundial desse produto. De acordo com dados da União Brasileira de Avicultura – UBABEF (2013), em 2012, o Brasil foi o terceiro maior produtor mundial de carne de frango, produzindo um total de 12,6 milhões de toneladas de carne de frango, ficando atrás apenas dos EUA, que possui uma produção de 16,5 milhões de toneladas, se destacando como o maior produtor mundial do produto, e a China com uma produção de 13,7 milhões de toneladas, segundo maior produtor. Já no mercado mundial, o Brasil exportou no ano de 2014 cerca de 4 milhões de toneladas, segundo os dados do Ministério de Desenvolvimento Indústria e Comércio Exterior (MDIC, 2014).

A região de Medianeira tem grande contribuição para esses indicadores devido aos frigorifico localizado na região, um exemplo claro seria o número de abate de frango feito por um frigorifico local, cerca de 300 mil aves por dia, dados obetido pela cooperativa.

Em virtude disso, levando em conta a oportunidade de mercado oferecida atualmente justifica-se a importância do estudo do investimento que está sendo analisado. Assim o método de análise de investimento têm a função principal de demonstrar a viabilidade e a rentabilidade do investimento planejado, sendo esta, uma forma eficaz de decisão, minimizando os riscos de investimento.

O estudo levanta os dados de capital inicial as projeções de receitas e custos e os indicadores de viabilidade fundamentais para a análise do empreendimento. Auxiliando os investidores interessados em construir o empreendimento.

# <span id="page-15-0"></span>**4 REVISÃO DE LITERATURA**

Gitman (2010, p. 3) diz que "finanças pode ser definido como a arte e a ciência de administrar o dinheiro". Lemes Júnior, Rigo e Cherobim (2005), acrescentam que essa administração tem objetivo de maximizar a riqueza dos acionistas.

As principais áreas de finanças podem ser resumidas em duas grandes áreas, serviços financeiros e administração financeira conforme o Quadro 1.

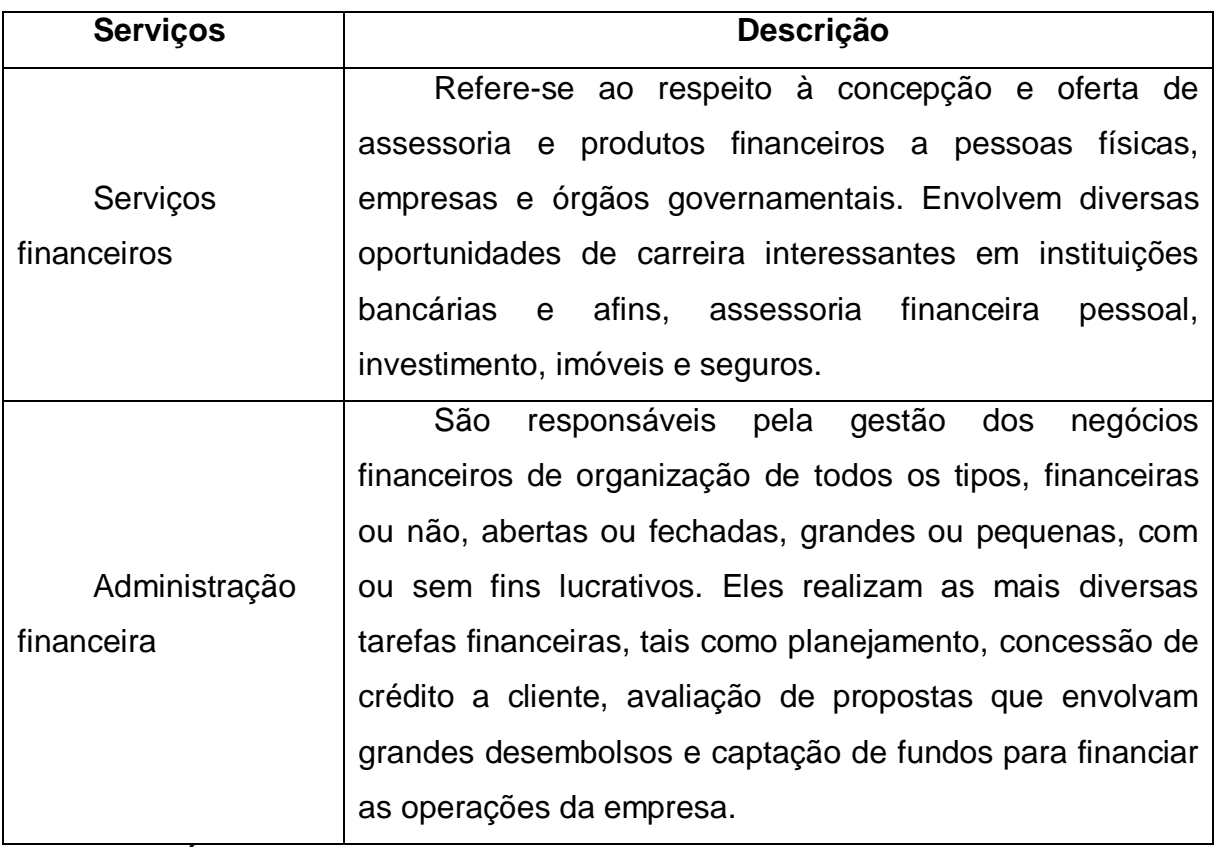

# **Quadro 1 – Áreas de Finanças Fonte: Adapatado de Gitman (2010)**

Percebe-se que a função financeira tem o objetivo de planejar o investimento, analisar os riscos, decidir sobre opção de financiamento além de avaliar o desempenho empresarial.

Sustentabilidade econômica e financeira é definida de acordo com a literatura, como:

O elemento essencial para o sucesso da organização. O desenvolvimento sustentável de uma pequena e média empresa requer a definição de uma política realista, focada nas condições do mercado, em que as taxas de juros e os preços dos serviços cubram, no mínimo, os seguintes itens: Custos operacionais e financeiros; Riscos inerentes do negócio (inadimplências, roubo e perdas); Depreciação; Geração de excedentes financeiro (ANTONIK, 2004, p.38).

Deste modo, a administração financeira tem como objetivo principal maximização do lucro. Ela tem o papel de elaborar planejamentos, definir metas, e utilizar corretamente os recursos da entidade. Esta área administrativa e muito importante, pois é a base para a gestão dos negócios.

Portanto quem fica responsável pelo planejamento na administração financeira é o administrador financeiro, é ele que vai gerenciar os negócios da organização de todos os tipos. Sendo a maior parte das decisões empresariais medidas de forma financeiramente, o administrador financeiro se torna uma figura central nas operações de uma organização. Fazendo com que toda a corporação tenha um conhecimento sobre a função básica da administração financeira (GITMAN, 2010).

De acordo com Ehrhardt e Brigham (2012), muitas empresas iniciam seus negócios como uma firma individual. Bastando apenas iniciar as atividades comerciais depois de obtido os alvarás e as licenças de funcionamento das prefeituras. Esse tipo de firma tem vantagens de ser fácil, possui regulamentos governamentais e sua renda não é tributada de empresas, e sim tributada como parte da renda do proprietário. E também podem apresentar restrições como a dificuldade de obter capital para crescer, as responsabilidades do proprietário são ilimitadas, limitando a vida da empresa com a vida do proprietário.

Gitman (2010), normalmente a firma individual é gerida pelo proprietário, com a ajuda de alguns empregados. Geralmente se utiliza de recursos próprio ou capta empréstimos e é responsável por todas as decisões do negócio. Assim se tornando o próprio administrador financeiro, com responsabilidades ilimitadas.

Segundo Ehrhardt e Brigham (2012, p. 6), uma sociedade limitada passa a existir quando duas ou mais pessoas ou entidades se associam para conduzir uma sociedade despersonalizada com fins lucrativos. "Onde os lucros e prejuízos serão divididos entre os sócios. Para evitar isso, é possível limitar as responsabilidades de alguns sócios constituindo uma sociedade limitada, em que alguns são nomeados sócios administradores, e outros, sócios investidores. Neste tipo de sociedade, os

sócios investidores podem vir a perde somente o valor que investiram na sociedade, já os sócios administradores possuem responsabilidades ilimitadas".

<span id="page-17-0"></span>4.1 CUSTOS

"Custo é um gasto relativo a bem ou serviço utilizado na produção de outros bens e serviços e a despesa é bem ou serviço consumido direta ou indiretamente para gerar receita" (MARTINS, 2012, p. 25).

Dentro do ambiente empresarial, os custos podem alertar problemas ou situações, quando comparados a históricos de custos, sendo elemento principal para processos decisórios (BORNIA, 2010, p.12).

A contabilidade de custo tem duas funções relevantes.

No auxílio ao Controle e a ajuda às tomadas de decisões. No que diz respeito ao Controle, sua mais importante missão é fornecer dados para o estabelecimento de padrões, orçamentos e outras formas de previsão e, num estágio imediatamente seguinte, acompanhar o efetivamente acontecido para comparação com os valores anteriormente definidos. No que tange à Decisão, seu papel reveste-se de suma importância, pois consiste na alimentação de informações sobre valores relevantes que dizem respeito às consequências de curto e longo prazo sobre medidas de introdução ou corte de produtos, administração de preços de venda, opção de compra ou produção (MARTINS, 2010, p.15).

Para Guimarães Neto (2012), as funções básicas da contabilidade de custos são:

- a) determinação do lucro da organização: de posse dos dados originários na contabilidade geral, e auferindo-os de maneira diferente, tornando-os uteis a alta administração;
- b) no controle das informações: com dados sobre suas operações e demais recursos utilizados, como estoques preços de compra de produtos e serviços para utilização em orçamentos e na comparação entre o orçado e o realizado;
- c) na tomada das decisões: em tudo que envolve produção, seja na tomada de decisão de preço considerando o retorno sobre o

investimento, seja na decisão de retirar ou adicionar um produto a linha de produção, na variação do custo de um insumo, ou na decisão de aceitar ou rejeitar uma proposta de negócio.

## <span id="page-18-0"></span>4.1.1Terminologia de Custos

Para entender a análise de custos, é necessário entender algumas definições relacionadas aos custos como as definições citada por Guimarães Neto (2012), Bruni (2012) que estão descritas a seguir:

- a) gasto: Guimarães Neto (2012), diz que é o sacrifício financeiro por uma organização para a aquisição ou serviço e é representado pela promessa ou entrega de um outro ativo qualquer, esse conceito pode ser aplicado, para Bruni (2012), consistem no sacrifício financeiro que a empresa arca para a obtenção de um produto ou serviço qualquer;
- b) custo: Guimarães Neto (2012), define claramente custo como bem ou serviço utilizado na produção do mesmo, ou seja, é o gasto efetuado na área fabril. O custo também é um gasto, mas só é reconhecido como custo no momento de sua utilização. Neste conceito, os gastos obtidos à depreciação de maquinas e equipamentos utilizados na produção de bens ou serviços são considerados como custos, para Bruni (2012) estão associados aos produtos ou serviços produzidos pelo empreendimento, como matérias-primas, embalagens, Mao de obra fabril, aluguéis, e seguros de instalações;
- c) despesas: Martins (2010, p.48), "as despesas são itens que reduzem o Patrimônio Líquido e que têm essa característica de representar sacrifícios no processo de obtenção de receitas". As principais despesas citadas por Guimarães Neto (2012), são valor por honorários da diretoria, o pagamento de salários, encargos sociais, gás, energia elétrica, água entre outras contas das diversas áreas da organização, excetuando-se a área da produção.
- d) investimento: para Guimarães Neto (2012), investimento é um gasto direcionado para futuros benefícios. Para Martins (2010) investimento pode ser de diversas naturezas, assim como a matéria-prima é um gasto contabilizado temporariamente como investimento circulante, a máquina é um gasto que se transforma num investimento permanente, as ações adquiridas de outras empresas são gastos classificados como investimentos circulantes ou permanentes, dependendo da intenção que levou a sociedade à aquisição.
- e) desembolsos: para Bruni (2012), consistem no pagamento do bem ou serviço, independentemente do período que o produto foi ou será consumido. É importante ressaltar que a contabilidade registra os fatos de acordo com o princípio da competência. Por competência entende-se que o registro de receitas e despesas deve ser feito de acordo com a real ocorrência, independentemente de sua realização ou quitação.
- f) perdas: Bruni (2012), refere-se perdas como bens ou serviços consumidos de forma anormal. Para Martins (2010) não podemos se confundir perdas com as despesas (muito menos com os custos), exatamente por sua característica de anormalidade e involuntariamente; não é um sacrifício feito com intenção de obtenção de receita. Exemplos comuns: perdas com incêndios, obsoletismo de estoques etc.

### <span id="page-19-0"></span>4.1.2Classificação de Custos

Para Martins (2010, p.51) "os custos são subdivididos em diretos, indiretos, fixos e variáveis. Custos diretos e indiretos relacionam-se entre custo e produtos feito. Custos fixos e variáveis, não levam em consideração o produto, e sem o relacionamento entre o valor total do custo num período e o volume de produção".

4.1.2.1Custos diretos e indiretos

De acordo com Martins (2010), Custos Diretos e Indiretos estão relacionados com o produto ou serviço prestado, e não com a produção no sentido geral aos departamentos da empresa.

Custos quanto a sua apropriação aos produtos podem ser:

custos diretos: são os que podem ser diretamente apropriados aos produtos, bastando haver uma medida de consumo (materiais diretos, Mao de obra direta etc.).Custos indiretos: são os custos que beneficiam toda a produção e não são identificados em cada produto. São aqueles que necessitamos do uso de um rateio para a apropriação ao produto ou serviço (depreciação, aluguel, salário de supervisores, energia elétrica etc.) (GUIMARÃES NETO, 2012, p.17).

A diferenciação dos custos diretos e indiretos ocorre de acordo com sua natureza, relevância e o grau de dificuldade de quantificar.

Crepaldi (2010), inclui os custos diretos e indiretos classificando eles quanto a sua apropriação aos produtos. Onde os diretos são apropriados aos produtos sem rateio, e os indiretos são custos que demandam critério de rateio para serem apropriados ao produto ou serviço.

4.1.2.2Custos fixos e variáveis

Os custos fixos e variáveis classificam-se de acordo com o nível de atividade do empreendimento.

> Custos fixos: independem do volume de produção. São os que, em determinado período de tempo e em certa capacidade instalada, não variam, qualquer que seja o volume de produção. São os custos de estrutura da empresa, que não guardam qualquer relação com o volume da atividade da mesma (aluguel, salário de supervisores, segurança, depreciação etc).Custos variáveis: dependem do volume de produção. São os que variam diretamente com o volume de produção ou volume de atividade da empresa. Quanto maior o volume de produção, maior o custo variável total quanto menor o volume de produção, menor o custo variável total (matéria-prima, Mao de obra direta, material de embalagem etc) (GUIMARÂES NETO, 2012, p.18).

Crepaldi (2010), classifica os custos fixos, variáveis, semifixos ou semivariáveis em relação ao nível de atividades, onde fixos são custos que não variam em relação ao volume produzido, o contrário do variável e defini custos semivariáveis e semifixos como sendo custos que variam desproporcionalmente a produção ou de venda.

Para Martins (2010, p.49), "essa classificação que relaciona o valor total de um custo e o volume de atividades em um determinado tempo, é usual e a mais importante de todos, quando são divididas em fixos e variáveis". Custos variáveis são custos ligados a materiais e serviços que dependem do volume de produção e os custos fixos são os custos que não variam com o volume de produção, são repentinos em determinados períodos.

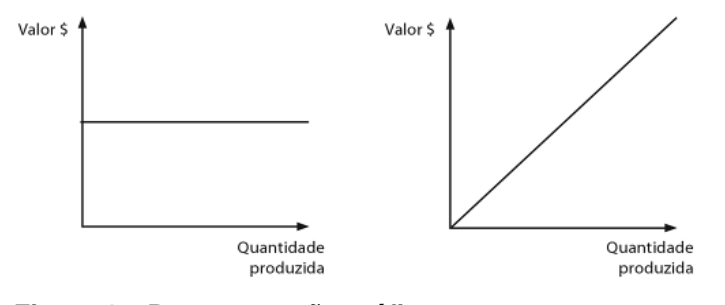

**Figura 1 – Representação gráfica. Fonte: Análise de Custos, (GUIMARÃES, 2012, p.19)**

Conforme a Figura 1 pode observar a diferenciação entre custos fixo e variáveis, ambos não levam em conta o produto em si, mas sim, o espaço de tempo e a quantidade de produção. Os custos fixos são os que têm o custo constante, não importando a produção de produto ou serviço, já o custo variável cresce com o aumento da produção.

<span id="page-21-0"></span>4.1.3Sistema de Custeio

Métodos de custeio são formas de apuração dos valores de custos dos bens, mercadorias ou serviços das entidades públicas e privadas. Segundo Crepaldi (2010, p.223), "custear significa acumular, determinar custos. Custeio ou custeamento são métodos de apuração de custos, maneiras segundo as quais procede – se acumulação e apuração dos custos".

Segundo Crepaldi (2010) há três métodos básicos de custeio, sendo os mais utilizados, custeio por absorção, custeio variável ou direto e custeio ABC.

4.1.3.1Custeio por absorção

De acordo com Guimarães (2012, p. 21) custeio de absorção "consiste na apropriação de todos os custos de produção aos produtos elaborados de forma direta e indireta (rateio). Todos os gastos relativos ao esforço de fabricação são distribuídos para todos os produtos feitos".

No rateio absorção com departamentalização, possui seis passos básicos: separação entre custos e despesas; custos diretos ao produto; custos indiretos aos departamentos; rateio dos custos indiretos comuns e da administração geral da produção aos departamentos; escolha da sequência de rateio dos custos acumulados nos departamentos de serviços e distribuição aos demais departamentos e atribuição dos custos indiretos dos departamentos de produção aos produtos.

A grande diferenciação do custeio por absorção com departamentalização do sem departamentalização, se faz nos critérios de rateios para distribuir os custos indiretos aos produtos finais.

Atkinson (2000) complementa afirmando que, o método de custeio por absorção pode ser dividido em dois estágios. No primeiro, o sistema identifica os custos indiretos aos vários departamentos; e, no segundo, atribui os custos acumulados nos departamentos para os produtos, baseando-se em taxas de rateio previamente definidas.

4.1.3.2Custeio variável ou direto

Segundo Crepaldi (2010), custeio variável "conhecido também como custeio

direto, é um tipo de custeamento que considera como custo de produção de um período apenas os custos variáveis incorridos, desprezando os custos fixos." (CREPALDI, 2010, p. 232).

Custeio variável e custeio direto nem sempre podem ser usados como sinônimos:

> As duas expressões, diretos e variáveis, baseiam-se em conceitos bastante diferentes. A diferença entre custos diretos e indiretos refere-se à possibilidade de identificação dos gastos com objetos específicos de custeio. Custos variáveis e fixos distinguem-se em função de flutuações nos volumes. Enquanto a primeira dicotomia é foco de atenção de contadores, a segunda é enfatizada nos processos de administração empresarial e análise econômica, embora ambas sejam de fundamental importância na gestão de custos e formação de preço(BRUNI; FAMÁ, 2012, p.150).

Assim para Bruni e Famá (2012), o custeio variável trata-se "especificamente da análise de gastos variáveis, diretos ou indiretos, custos ou despesas e sua comparação com as receitas".

"Nesse método de custeio, os custos fixos têm o mesmo tratamento das despesas, pois são consideradas despesas do período independentemente de os produtos terem ou não sido vendidos. Quando se trata de custos semivariáveis, a parte fixa é despesa do período e a parte variável entra na apuração custo dos produtos vendidos"(CREPALDI, 2010, p.233).

Destacando que esse método não é aceito pela legislação, mas de grande utilidade para o auxílio na tomada de decisões, sendo bastante utilizado para fins gerenciais.

4.1.3.3Custeio ABC: custeio baseado em atividade

Crepaldi (2010) define um Custeio ABC, Custeio Baseado em Atividades, como sendo um método de "identifica um conjunto de custos para cada transação ou evento na organização e este age como um direcionador de custos, sendo assim os custos indiretos podem ser alocados aos produtos de acordo com o número de eventos ou transações que os produtos geram ou consomem".

Custeio ABC é definido como:

É uma metodologia de custeio que procura reduzir sensivelmente as distorções provocadas pelo rateio arbitrário dos custos indiretos. O ABC pode ser aplicado, também, aos custos diretos, principalmente à Mao de obra direta, e é recomendável que o seja; mas não haverá, neste caso, diferenças significativas em relação aos chamados (sistemas tradicionais).A diferença fundamental está no tratamento dado aos custos indiretos (MARTINS, 2010, p.60).

Para Bruni e Famá (2012), o Custeio Baseado em Atividade se diferencia dos sistemas de custeio tradicional em função, de que onde se encontram as bases de rateio, são empregadas as atividades para alocar os custos, o que objetiva fornece uma metodologia mais coerente para alocar os custos.

Martins (2010), enfatiza que o custeio ABC na visão departamental e objetivo de cumprimento da legislação "o ABC é um instrumento muito útil da Contabilidade de Custos no sentido de que o Custeio por Absorção apresente custos por produtos que tenham sentido mais lógico e não sejam distorcidos por rateios tantas vezes muito arbitrários." (MARTINS, 2010, p.61).

# <span id="page-24-0"></span>4.2 GESTÃO DE CAIXA

Para Lemes Júnior, Rigo e Cherobim (2005, p. 375), caixa ou também denominado disponível significa "os ativos que têm a característica principal de possuir liquidez imediata, a sua utilização independe de ações de terceiros ou de outras ações que não a do seu uso".

A liquidez imediata é o indicador de capacidade de pagamento, ele é o valor real presente em caixa que devem estar disponível a qualquer momento para pagamento de contas, e imprevistos, e podem ser denominadas disponibilidades, que compreendem valores de caixa, saldo bancários e aplicações financeiras disponíveis para resgate (PADOVEZE; BENEDICTO, 2014).

Assaf Neto e Lima (2014, p. 300), enfatizam que o dinheiro mantido em caixa "poderia estar aplicado em outros ativos que prometem melhores rendimentos. A falta de caixa, por seu lado, reduz a capacidade imediata de pagamento da empresa. Quanto menor o caixa, maior o risco da empresa em não pagar seus compromissos". Portanto é essencial fazer a dimensão correta do dinheiro mantido

em caixa, evitando perdas de investimentos, mas não deixando de se manter seguro na hora de pagar seus compromissos.

Para Padoveze e Benedicto (2014), é importante entender os ciclos de cada atividade. E assim como para Lemes Júnior, Rigo e Cherobim (2005), os ciclos são divididos em três:

- a) Ciclo Operacional: é a soma do período em que a empresa comprou o produto e o mesmo ficou armazenado em estoque acrescentando o período que a empresa recebeu o valor pelo produto vendido, assim abrangendo o período de aquisição da matéria prima até o recebimento do produto vendido;
- b) Ciclo Econômico: é o tempo em que a mercadoria ficou armazenada;
- c) Ciclo Financeiro: ou Ciclo de Caixa, é o período entre o prazo médio de pagamento a fornecedor e o prazo médio de recebimento das vendas.

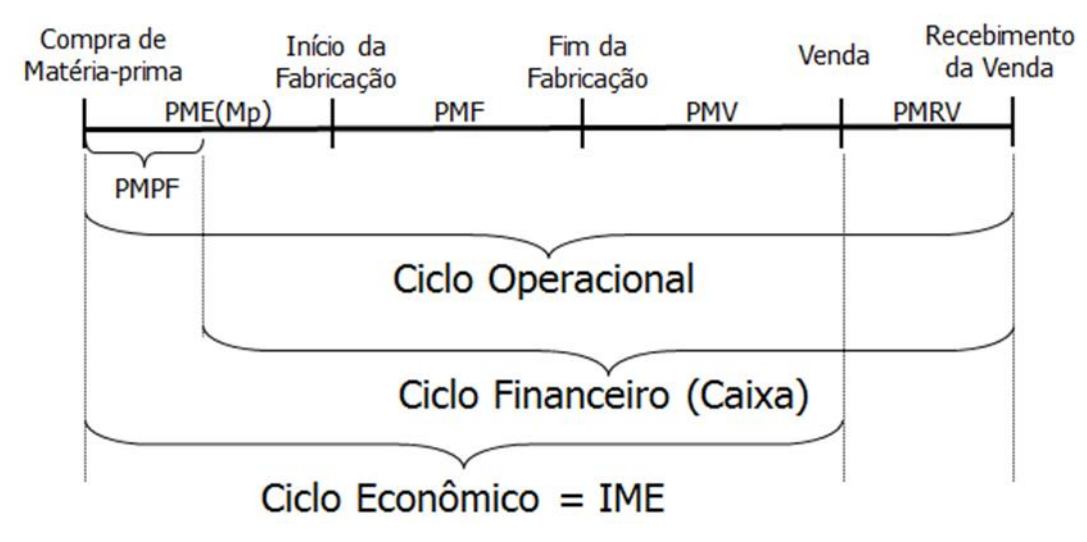

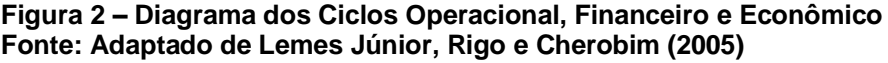

O caixa ou Ciclo Financeiro, de acordo com Assaf Neto e Lima (2010), pode ser calculado como apresentado na Equação 1.

...............................................................................................(1)

Onde,

CF = Ciclo Financeiro

CO = Ciclo Operacional

PMPF = Prazo médio de pagamento a fornecedores

O ciclo de caixa ou ciclo financeiro como pode ser denominado, irá indicar um intervalo médio, desde o momento em que se paga as contas, até o momento em que recebe o valor das vendas dos produtos.

### <span id="page-26-0"></span>4.3 FLUXO DE CAIXA

Para realizar um projeto de investimento é essencial fazer a verificação de todas as entradas e saídas de dinheiro na empresa analisada. Sendo baseados em dados exatos, assim faz-se necessário a utilização de um método denominado como fluxo de caixa, onde este demonstra todas as movimentações financeiras realizadas pelo empreendimento.

Para Zdanowicz (2004, p.125), o fluxo de caixa da empresa "consiste em implantar uma estrutura de informações útil, prática e econômica. A proposta é dispor de um mecanismo seguro para estimar os futuros ingressos e desembolsos de caixa na empresa".

Já para Gitman (2010), fluxo de caixa é o resumo das entradas e saídas de caixa durante um dado período. Para demonstrar um fluxo de caixa durante esse dado período é necessário que seja desenvolvida a partir de uma demonstração de resultados desse mesmo período, que é associada aos balanços patrimoniais do começo e do fim do período.

Segundo Casarotto Filho (2007, p.376),"a representação do fluxo de caixa de um projeto consiste em uma escala horizontal onde são marcados os períodos de tempo e na qual são representadas com setas para cima as entradas e com seta para baixo as saídas de caixa".

A Figura 3 mostra o diagrama de fluxo de caixa de investimento.

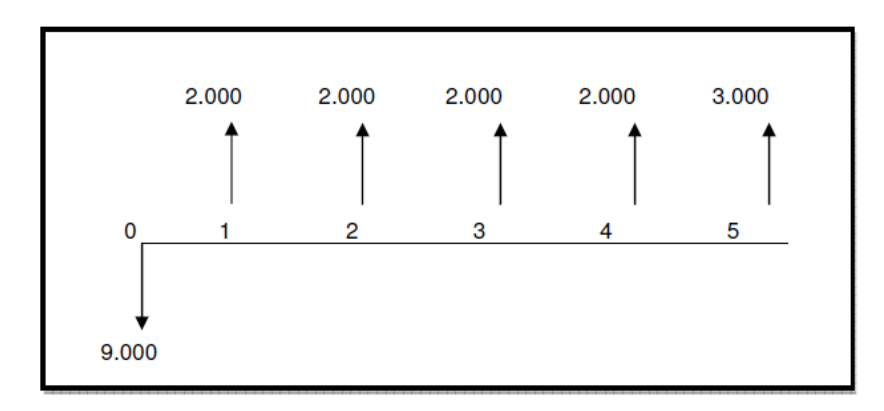

**Figura 3 – Diagrama do Fluxo de Caixa. Fonte: Adaptado de Casarotto Fiilho e Kopittke, (2007).**

Deste modo, percebe-se que o valor de 9.000 representa a saída, ou seja, o investimento necessário para o empreendimento. Assim os períodos de 1 a 5 com as flechas para cima representa as entradas do caixa, obtendo então no final do período um caixa positivo de 2.000.

Gitman (2010, p.111) também retrata do fluxo de caixa líquido, que definem como "a diferença entre os recebimentos e os pagamentos de uma empresa a cada período".

Assim Assaf Neto e Lima (2014, p. 301) complementam que o "fluxo de caixa líquido mede o resultado de caixa da empresa, sendo apurado pela soma do resultado líquido com as despesas não desembolsáveis, como depreciação, amortização e exaustão", onde pode ser calculado através da Equação 2.

Fluxo de caixa liquido = Lucro líquido + despesas não Desembolsáveis.........(2)

Essas despesas não desembolsáveis seria valores contábeis de depreciação, amortização e exaustão dos equipamentos. Assim obtendo um fluxo de caixa com uma melhor precisão.

Matarazzo (2010, p. 235), destaca as principais informações dessa demonstração referem-se à capacidade financeira da empresa de:

- a) Autofinanciamento das operações (compra, produção e vendas);
- b) Independência do sistema Bancário no curto prazo;
- c) Gerar recursos para manter e expandir o nível de investimento;
- d) Amortizar dívidas bancárias de curto e de longo prazo.

### <span id="page-28-0"></span>4.3.1Objetivo do Fluxo de Caixa

De acordo com Zdanowicz (2002, p.41) o principal objetivo do fluxo de caixa "é dar uma visão das atividades desenvolvidas, bem como as operações financeiras que são realizadas diariamente, no grupo do ativo circulante, dentro das disponibilidades, e que a representam o grau de liquidez da empresa". Dentro dos objetivos Zdanowicz:

- a) Permitir o planejamento dos desembolsos de acordo com as disponibilidades de caixa, evitando-se o acumulo de compromissos vultosos em época de pouco encaixe;
- b) Analisar a viabilidade de serem comprometidos os recursos da empresa;
- c) Participar e integrar todas as atividades da empresa, facilitando assim os controles financeiros;
- d) Desenvolver o uso eficiente e racional do disponível;
- e) Verificar a possibilidade de aplicar possíveis excedentes de caixa;
- f) Programar os ingressos e os desembolsos de caixa, de forma criteriosa, permitindo determinar o período em que deverá ocorrer carência de recursos e o montante já vendo tempo suficiente para as mediadas necessárias.

Para Matarazzo (2010, p. 234), os principais objetivos da demonstração do fluxo de caixa é:

- a) Avaliar alternativas de investimentos;
- b) Avaliar e controlar ao longo do tempo as decisões importantes que são tomadas na empresa, com reflexos monetários;
- c) Avaliar as situações presente e futura do caixa da empresa, posicionando-a para que não chegue a situações de iliquidez;
- d) Certificar que os excesso momentâneos de caixa estão sendo devidamente aplicados.

### <span id="page-29-0"></span>4.4 ANALISE DE PROJETO DE INVESTIMENTO

Planejar o desembolso de recursos em investimentos de longo prazo requer certo cuidado, uma vez que o desembolso agora incorrido somente terá retorno em algum período futuro. Casarotto Filho e Kopittke (2010, p. 93), ao afirmarem: "Ao instalar uma nova fábrica, comprar novos equipamentos ou simplesmente alugar uma máquina, isto é, fazer um novo investimento, uma empresa deve fazer uma análise da viabilidade do mesmo".

Por isso a importância do projeto de investimento do empreendimento, já que o objetivo principal seria resultados positivos aos negócios, então é preciso que este seja elaborado com precaução, tomando atitudes corretas e dentro de um planejamento pré-estabelecido.

Segundo Santos (2001, p. 144), "o objetivo básico da análise de investimento é avaliar uma alternativa de ação ou escolher a mais atrativa entre várias, usando métodos quantitativos". Para Souza (2003, p. 68), "o investimento constitui a troca de algo certo (recursos econômicos) por algo incerto (fluxo de caixa a serem gerados pelo investimento futuro)".

A Figura 4 evidencia os processos antes e depois da decisão de investir.

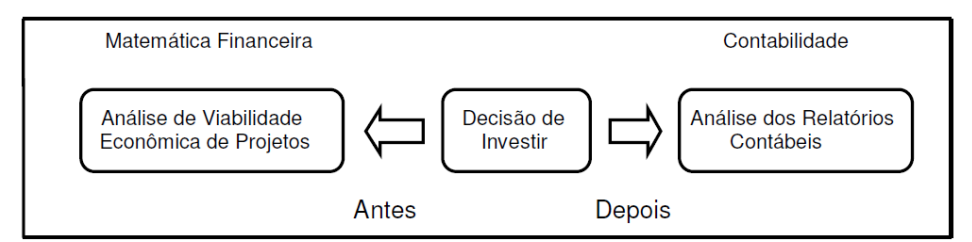

**Figura 4 – Decisões de Investimentos. Fonte: Adaptado de Kassai (2000).**

Como ilustrado na Figura 4, primeiramente são realizadas atividades de análise de viabilidade financeira. Por meio desta análise, tem-se segurança para tomar a decisão de aceitação do investimento.

Finalmente, depois de realizar o investimento, a contabilidade como instrumento de apoio, analisará os resultados obtidos para verificar se a decisão tomada teve o retorno esperado ou não.

Chiavenato (2004, p. 74) destaca os pontos essenciais para a análise de

investimento:

- a) Identificar e tentar potencializar as oportunidades do mercado e todos os aspectos que poderão aumentar as chances do negócio dá certo;
- b) Reconhecer e procurar neutralizar as ameaças do mercado e todos os aspectos que poderão reduzir as chances de dar certo;
- c) Descobrir como criar valor para o cliente e como gerar riqueza para a empresa.

Antes de qualquer investimento é imprescindível a análise de viabilidade, com técnicas quantitativas para Análise de investimentos dando suporte e credibilidade para a tomada de decisão.

### <span id="page-30-0"></span>4.4.1Taxa Mínima de Atratividade (TMA)

Nota-se que a decisão de investimento será tomada em torno de duas alternativas, o projeto a ser investido ou a taxa mínima de atratividade. Assim se define taxa mínima de atratividade como:

> Como a taxa mínima a ser alcançada em determinado projeto; caso contrário, o mesmo deve ser rejeitado. É, também, a taxa utilizada para descontar os fluxos de caixa quando se usa o método de valor presente liquido (VPL) e o parâmetro de comparação para a TIR. É o rendimento mínimo de uma segunda melhor alternativa do mercado (KASSAI ET AL, 2000, p.58).

Portanto simplificando a Taxa mínima de atratividade nada mais é que o mínimo necessário que o investidor quer ganhar de lucro no projeto, assim tornandose referência para tomada de decisão.

<span id="page-30-1"></span>4.4.2Retorno de Investimento

Para Gitman (2012), o retorno de investimento nada mais é que o ganhou ou prejuízo total que se tem com investimento ao longo de um determinado período de tempo, esse retorno é medido através dos fluxos de caixa durante o período mais a variação de valor.

Hirschfeld acrescenta que o prazo de retorno é "o intervalo de temo necessário para que os benefícios advindos de um investimento possam cobrir seus custos, considerados a uma adequada taxa de juros" (HIRSCHFELD, 2010, p. 312). Consistindo portando na determinação de um prazo (n) em que os custos (c) igualam-se aos benefícios (B), então quando as restrições  $c = B$  ou  $c - B = 0$  for estabelecida o retorno de investimento será concluído.

A maior falha desse método consiste em não poder classificar alternativas na razão inversa do numero de períodos de retorno. Hirschfeld (2010), exemplifica que se tivermos duas alternativas A e B com prazos de retornos respectivamente iguais a 3 e 5 períodos, não poderá ser afirmado com segurança que a alternativa A de investimento é melhor que B. A real classificação de alternativas se dá pela existência de maior lucro ou melhor resultado.

### <span id="page-31-0"></span>4.4.3Payback Simples

Assaf Neto (2014), defini Payback simples como o tempo requerido para o retorno do investimento inicial de um empreendimento. Podendo ocorrer de duas formas, uma onde as entradas são iguais e sucessivamente, já o outro são retornos diferenciados (acumulando saldos de caixa até encontrar o período que supera o investimento do empreendimento).

Grande facilidade de aplicação do método sendo de grande simplicidade, mas a grande desvantagem desse método é não levar em consideração o valor do dinheiro no tempo. Podendo então influenciar muito nos resultados finais da analise do empreendimento.

### <span id="page-31-1"></span>4.4.4Payback Descontado

"O período de payback descontado traz todos os fluxos de caixa ao mesmo

momento de tempo (a valor presente) incorporando o conceito do valor do dinheiro no tempo" (ASSAF NETO, 2014, p. 180). Para o seu cálculo, deve-se primeiro trazer cada uma das entradas do fluxo de caixa a valor presente, assim descontando esses fluxos a uma taxa de juros que represente a rentabilidade mínima exigida pelo empreendedor.

<span id="page-32-0"></span>4.4.5Valor Presente Líquido (VPL)

De acordo com Ehrhardt e Brigham (2012, p. 375) o valor presente líquido é definido como "o valor presente das entradas de caixa de um projeto menos o valor presente de seus custos, mostra-nos o quanto o projeto contribui para a riqueza do acionista". Quanto maior for VPL, maior será o valor agregado pelo projeto, maior será o lucro obtido, maior será a segurança de investimento.

Para Gitman (2012) além do valor presente liquido explicitar o valor do dinheiro no tempo, também é considerada uma técnica sofisticada de orçamento de capital.

A medida do valor presente líquido é obtida através da diferença entre o valor presente dos benefícios líquidos de caixa, previstos para cada período do horizonte de duração do projeto, e o valor do investimento (ASSAF NETO, 2014).

$$
VPL = \sum_{t=1}^{n} \frac{FCi}{(1+K)^{i}} - [Io + \sum_{t=1}^{n} \frac{Ii}{(1+K)^{i}}]
$$
\n(3)

Onde:

- a)  $FC_t = fluxo$  (benefício) de caixa de cada período;
- b) K = taxa de desconto do projeto, representada pela rentabilidade mínima requerida;
- c)  $I_0$  = Investimento processado no momento zero (inicial);
- d)  $I_t$  = valor do investimento previsto em cada período subsequente.

Assaf Neto (2014) também traz os critérios de decisão do indicador VPL, onde são:

- a) VPL > \$ 0, projeto cria valor econômico (aumenta a riqueza dos acionistas);
- b) VPL = \$ 0, projeto não cria valor econ6omico (remunera somente o custo de oportunidade);
- c) VPL < \$ 0, projeto destrói valor econômico (reduz a riqueza dos acionistas).

Portanto o valor do indicador do valor presente líquido (VPL) é o que vai decidir se o projeto será prosseguido ou não, caso seja inviável paramos com o negócio no planejamento.

### <span id="page-33-0"></span>4.4.6Taxa Interna de Retorno (TIR)

"A medição correta de taxa de retorno de uma empresa é uma informação vital para uma série de decisões que em certos casos extremos pode ser a mudança de ramo ou mesmo a cessação das atividades" (MATARAZZO, 2010, p.309).

Para Assaf Neto (2014) taxa interna de retorno (TIR) representa a taxa de desconto que iguala as entradas e saídas de caixa em algum período do tempo. Onde servira como decisão de aceitação do projeto, tendo que ser maior do que a taxa mínima de investimento que foi definido pelo empreendedor.

Assim podemos calcular a taxa interna de retorno de acordo com a formula de acordo com a Equação 4.

$$
(FC_0) + \frac{FC_1}{(1+TIR)} + \frac{FC_2}{(1+TIR)^2} + \frac{FC_3}{(1+TIR)^3} + \frac{FC_4}{(1+TIR)^4} + \dots + \frac{FC_n}{(1+TIR)^n} = 0
$$
\n(4)

FC são os fluxos de caixa, e n é a vida útil do projeto.

Assim Gitman (2010), estabelece critérios de decisão de avaliação do indicador TIR, tanto para aceitação ou rejeição do projeto, onde são:

- a) Se a TIR for maior do que o custo de capital, aceitar o projeto;
- b) Se a TIR for menor do que o custo de capital, rejeitar o projeto;

A taxa interna de retorno nada mais é do que um indicador onde demostra o

quanto o projeto será rentável ou não de acordo com a taxa mínima de atratividade (TMA) que foi decidido no projeto.

# <span id="page-35-0"></span>**5 PROCEDIMENTOS METODÓLOGICOS**

Os métodos aplicados nesta pesquisa estão ligados diretamente às fases e passos necessário para a análise da viabilidade econômico-financeira da implementação um empreendimento que tem como foco a produção de maravalha para avicultura local.

# <span id="page-35-1"></span>5.1 QUANTO A PROBLEMÁTICA

Os processos utilizados são classificados como sendo qualitativos e quantitativos, de forma a investigar e compreender a atividade de produção de maravalha para o setor avícola local, em seu aspecto de viabilidade econômica.

Assim Martins (2010, p.107) define pesquisa quantitativa como, "São aquelas em que os dados e as evidências coleados podem ser quantificados, mensurados. Os dados são filtrados, organizados e tabulados, enfim, preparados para serem submetidos a técnica e ou testes estatísticos".

# <span id="page-35-2"></span>5.2 QUANTO AOS OBJETIVOS

A pesquisa efetuada classifica-se como exploratória, pois se busca um maior conhecimento a respeito da atividade de Avicultura, de modo a apresentar resultados que sejam satisfatórios ao administrador para que o mesmo possa dar continuidade ao investimento nesse setor.

# <span id="page-36-0"></span>5.3 QUANTO AOS PROCEDIMENTOS

Quanto aos procedimentos técnicos utilizados, que permitem confrontar a teoria com os dados obtidos na realidade, delineia-se um estudo de caso.

De acordo com Gil (2010), o estudo de caso é caracterizado pelo estudo profundo e exaustivo de um ou poucos objetos, de maneira a se permitir o seu conhecimento amplo e detalhado. Sendo assim, tem o objetivo de analisar a viabilidade econômica de uma industria de maravalha para atender uma cooperativa local.

# <span id="page-36-1"></span>5.4 INSTRUMENTO DE COLETA

A coleta de dados para a pesquisa deu-se de múltiplas fontes, o que confere veracidade aos dados obtidos. Deu-se, portanto, a coleta de dados através da pesquisa documental, entrevistas não padronizadas e observações espontâneas.

A coleta de dados através de pesquisa documental trabalha com informações extraídas de documentos como notas fiscais de entrada e de saída de mercadorias, livros de entrada e saída de mercadorias, livros, papeis oficiais, fotos entre outras.

As fontes documentais são capazes de proporcionar ao pesquisador dados em quantidade e qualidade suficiente para evitar a perda de tempo e o constrangimento que caracterizam muitas das pesquisas em que os dados são obtidos diretamente das pessoas. (GIL, 2010) A entrevista é uma forma de se obter algumas informações importantes com o objetivo de responder o problema em questão.

Gil (2010) define a entrevista como uma técnica importante que permite o desenvolvimento de uma estreita relação entre pessoas. È um modo de comunicação no qual determinada informação é transmitida de uma pessoa para outra. Nesta pesquisa foi utilizado o método de entrevista não estruturada ou entrevista em profundidade, essa procura saber como e por que algo ocorre.

A coleta de dados foi realizada através de entrevista informal não padronizada, utilizando telefonema, de modo que os proprietários das indústrias locais informou o processo de produção, como os preços dos insumos, os preços de compra e venda da maravalha, e todo o resto referente ao processo produtivo da maravalha. Mesma entrevista, feita também com os avicultores, tendo como objetivo levantar o consumo real da maravalha, como quantos metro cubico por metro quadrado, quantas trocas anuais são feita da cama de aviário e como é feita a reposição da cama. A coleta de dados através de observações consiste em ver, ouvir e examinar os fatos ou fenômenos que se pretende investigar, também contribui para o pesquisador obter a comprovação dos dados sobre os indivíduos observados. (BEUREN, 2006).

Após as entrevistas foram levantados os dados quantitativos, sobre valor de investimento inicial, simulando a compra de um galpão, inserindo o valor de mercado do mesmo, incluindo custos com ferramentas e equipamentos que será utilizado pela indústria, móveis e acessórios de escritório.

Outros custos fixos foram levantados através de pesquisas dos preços praticados no mercado e sindicatos para obter os valores como pagamento de salários, manutenção de escritório e depreciação do patrimônio.

A demanda estimada para o levantamento do fluxo de caixa foi equivalente à 60% da capacidade de produção dos equipamentos, assim evitando possíveis danificações por trabalhar com carga máxima. Essa capacidade foi compara com a demanda gerada na região, assim observou que a capacidade do empreendimento atende menos de 20% da demanda gerada, deixando assim um grande mercado potencial para expanção. Portanto a Capacidade aplicada no estudo foi de 69.120 m<sup>3</sup> por ano.

# <span id="page-37-0"></span>5.5 ANALISE E INTERPRETAÇÃO DOS DADOS

Já a análise e interpretação dos dados foram mais a fundo todos os dados levantados durante a coleta.

Assim projetadas no programa computacional Microsoft Excel, com todos os valores coletados dispostos. De modo que se detalhou o fluxo que caixa, tornando facilmente visíveis despesas e recebimentos. Dessa forma, também foi inserida a fórmula para o cálculo do Valor Presente Líquido (Equação 3, p. 33), como

referenciada na fundamentação. Prosseguindo a pesquisa, também foi inserida a fórmula da Taxa Interna de Retorno (Equação 4, p. 34).

Com isso foi verificado se o empreendimento está sendo rentável, usou-se o método de Payback para encontrar o período em que o retorno do investimento será concebido. Projetando o fluxo de caixa por vários anos, até que as entradas de caixa cubra o valor de investimento inicial, que sendo projetada em parcelas, deixa de existir como saída.

Assim para concluir a pesquisa, o empreendimento deverá ser considerado se o VPL positivo e atrativo, ter uma TIR maior que a TMA e um Payback não muito longo. E caso contrário o investimento deve ser rejeitado ou feito uma nova pesquisa em outra localização geográfica.

## <span id="page-39-0"></span>**6 ESTUDO DE CASO**

## <span id="page-39-1"></span>6.1 EMPREENDIMENTO EM ESTUDO

Para a base de cálculo da viabilidade econômico-financeira considerou-se uma indústria de pequeno porte, com um único produto (maravalha), produto destinado a ser utilizado como cama de aviário. Focando atender a demanda criada pelos avicultores da cooperativa localizada em Medianeira-PR.

O estudo usou como base a cidade de Medianeira-PR devido a grande demanda gerada na região, foi escolhida a região industrial para instalação física do empreendimento devido ao fácil acesso a BR 277 e aos benefícios que o município pode oferecer, como ceder o terreno para instalação.

A cooperativa de abate de frango localizada na regiao oeste do Paraná é responsável hoje por abater aproximadamente 300 mil aves por dia. Possuindo atualmente cerca de 700 aviários integrados.

De acordo com a CONCLA (Comissão Nacional de Classificação), a empresa de produção de maravalha se enquadra na seção C da CNAE (Classificação Nacional de Atividades Econômicas), como Indústria de Transformação, na subclasse 4120-4/00, que compreende a fabricação de madeira serrada, laminada, prensada e aglomerada e de produtos de madeira para construção, para embalagens, para uso industrial, comercial e doméstico.

Com essa classificação, verifica-se que a empresa se enquadra no regime tributário Simples Nacional, e terá impostos tributados de acordo com a Tabela 1, que trás dados do Anexo IV, do Sistema Simples Nacional, aplicando-se a Alíquota que é a somatória das taxas IRPJ (Imposto sobre a Renda da Pessoa Jurídica), CSLL (Contribuição Social sobre o Lucro Líquido), Cofins (Contribuição para o Financiamento da Seguridade Social), PIS (Programa de Integração Social ), Pasep (Programa de Formação do Patrimônio do Servidor Público) e ISS (Imposto Sobre Servicos).

Mais especificamente seu enquadramento será entre o faturamento de 1.800.000,01 a 1.980.000,00 melhor explicito no item 6.7 na Tabela 14 que se trata dos custos com impostos.

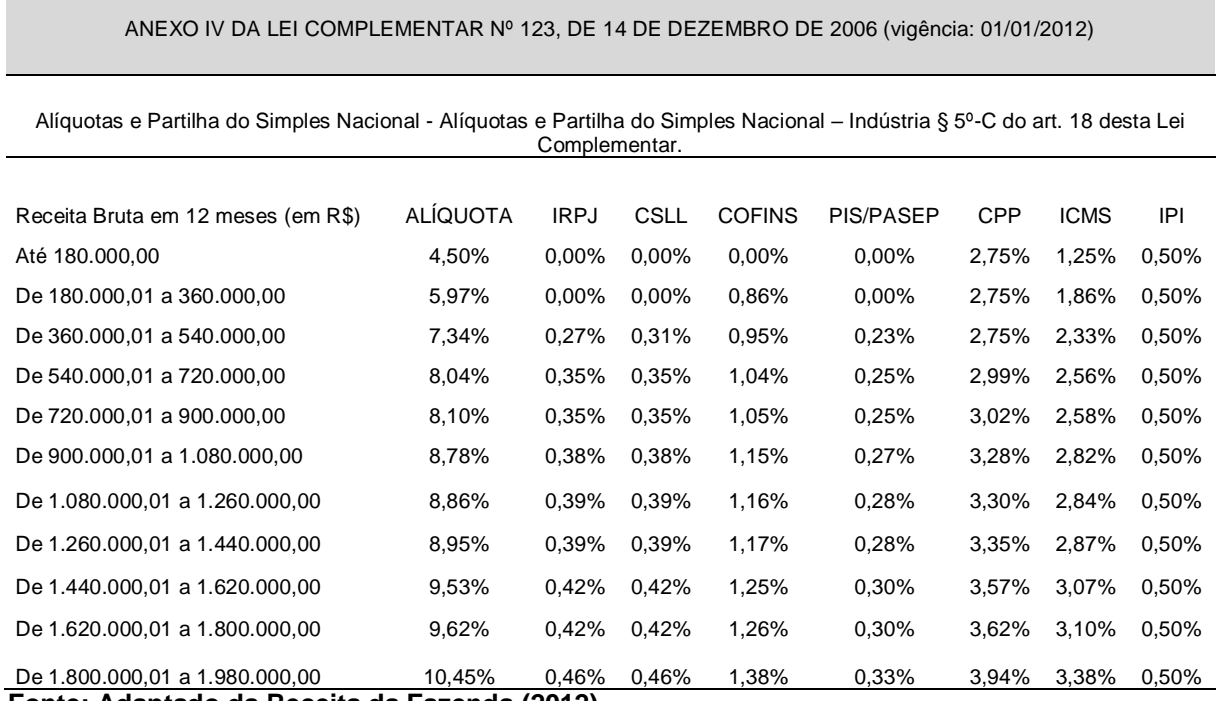

#### **Tabela 1 – Alíquota e Partilha do Simples Nacional**

**Fonte: Adaptado da Receita da Fazenda (2012)**

Para calcular o imposto multiplica-se o faturamento anual total pela alíquota correspondendo ao intervalo que pertence o valor do faturamento da empresa. Essa alíquota possui vigência desde o início de janeiro de 2012, e não houve atualização desse valor até o mês de Setembro de 2015, portanto tais valores continuam em vigência e foram usados nos cálculos dos impostos.

# <span id="page-40-0"></span>6.2 CAMA DE AVIÁRIO

Denomina-se cama todo o material destinado para servir de leito aos animais. Mais especificamente chama-se cama de aviário, o material que fica disposto no chão dos aviários, os quais irão receber excreções, restos de ração e penas.

Devido ao contato direto da ave com a cama, exige-se que o material atenda algumas exigências para modificar as características do meio, proporcionando conforto aos animais, de forma a evitar variações na temperatura. Além de absorver a umidade do piso e diluir a excreta, facilitando as práticas de manejo que maximizem a vida útil da cama (EMBRAPA, 1997).

Antigamente os materiais utilizados para cama de aviário consistiam em subprodutos industriais, restos de culturas, a maioria produzida na propriedade ou adquirida das regiões produtoras (EMBRAPA, 1997). Hoje devido a alta exigência sanitária e padrões de qualidades estabelecido pelas empresas, os avicultores tiveram que se enquadrar nos padrões exigidos.

Uma cama de qualidade deve apresentar propriedades desejáveis, onde AVILLA (1992) destaca:

- a) Ser de tamanho médio (cerca de 2 cm de comprimento);
- b) Ter capacidade de absorver a umidade sem empastar;
- c) Liberar facilmente para o ar a umidade absorvida;
- d) Ter capacidade de amortecimento (mesmo sob alta densidade);
- e) Ter baixo custo e grande disponibilidade.

Sabendo destas exigências surgiu a visão de negócio, que tem como foco atender a demanda da região, a que possui uma grande concentração de avicultores, fornecendo um material de qualidade que atenda as especificações exigidas pela empresa integradora.

Muitos materiais podem ser utilizados como cama de aviário na criação de frango de corte, como citado anteriormente alguns deles são subprodutos do agronegócio, os mais utilizados são:

- a) Casca de Arroz: Provindo de um subproduto do beneficiamento do arroz. Tem a característica de ter baixa capacidade de absorção, contém pequenas partículas podendo ser ingeridas e com risco de intoxicação (AVILA, 1992);
- b) Sabugo de Milho: subproduto das colheitas. Tem a característica de uma ótima absorção e amortecimento (EMBRAPA, 1997);
- c) Serragem: Subprodutos de indústrias madeireiras e serrarias. Tem característica de grande capacidade de absorção e amortecimento, mas grandes chances de intoxicação dos animais devido seu tamanho (AVILA, 1992).

Além dessas opções para a formação da cama do aviário, temos a opção da maravalha.

<span id="page-42-0"></span>A maravalha é um material provindo do beneficiamento de madeiras como pinheiro, pínus e eucalipto, podendo também ser produzida através de madeira de descarte, sobra de serrarias, galhos de árvores, entre outros. O tamanho médio da maravalha é entorno de 3 cm de comprimento. Apresenta uma ótima característica de absorção, podendo variar de um tipo de madeira para outro, mas de grande utilidade no setor da avicultura. A disponibilidade acompanha a demanda das regiões das indústrias madeireiras e campos de reflorestamento. É o material convencionalmente usado na avicultura principalmente na região sul do Brasil (EMBRAPA, 1997).

O mais utilizado na região oeste do Paraná devido sua facilidade de reuso na agricultura como adubação, de acordo com os avicultores da região.

Segundo Scherer (1995), a cama aviária possui compostos ricos em nitrogênio, que auxiliam no aumento da produção de algumas culturas, além de possuir fósforo e potássio em níveis elevados.

# <span id="page-42-1"></span>6.3 PRODUÇÃO DA MARAVALHA

A produção da maravalha pode ser realizada através de madeira bruta e dos resíduos de madeiras oriundos das madeireiras e transformação de galhos e árvores de uma maneira geral.

Como foi dito anteriormente as empresas integradoras exigem que os avicultores utilizem insumos de qualidade, então o foco dos avicultores é encontrar fornecedores que possam atender a essas exigências. Para a produção da maravalha de qualidade, sugere-se seguir os passos descritos na Figura 5:

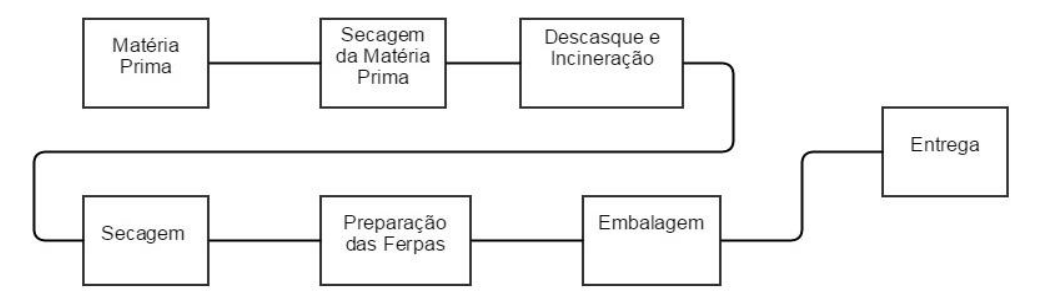

**Figura 5 – Fluxograma da produção de maravalha. Fonte: Autoria própria.**

Como pode ser observado à produção de maravalha deve passar por 7 etapas, as quais serão descritas a seguir.

<span id="page-43-0"></span>6.3.1Matéria-Prima

A matéria-prima da maravalha é a madeira, onde podem ser oriundas de matas de reflorestamentos, como exemplos têm-se o eucalipto e o pinus. Também podem ser utilizados restos de madeiras, galhos de árvore, troncos de madeiras, palanques, desde que respeitem o tamanho exigido pelo equipamento.

<span id="page-43-1"></span>6.3.2Secagem da Matéria-Prima

Segundo Fortex (2015) toda matéria prima usada na produção da maravalha passa por um processo de maturação e secagem, para um melhor rendimento nos processos seguintes.

Portanto o armazenamento e secagem da matéria prima são etapas essenciais para se obter um ótimo produto ao final do processo.

<span id="page-44-0"></span>6.3.3Descasque e Incineração

O descasque da madeira é um processo para evitar a contaminação do produto, essa contaminação é provinda do processo de secagem da maravalha. Assim obtemos um produto puro, limpo e claro. O resíduo gerado nesse processo (casca das madeiras) é incinerado no processo de secagem (FORTEX, 2015).

<span id="page-44-1"></span>6.3.4Corte

Para realizar o processo de transformação da matéria-prima (madeira) em maravalha, de acordo com o equipamento ilustrado na Fotografia 1:

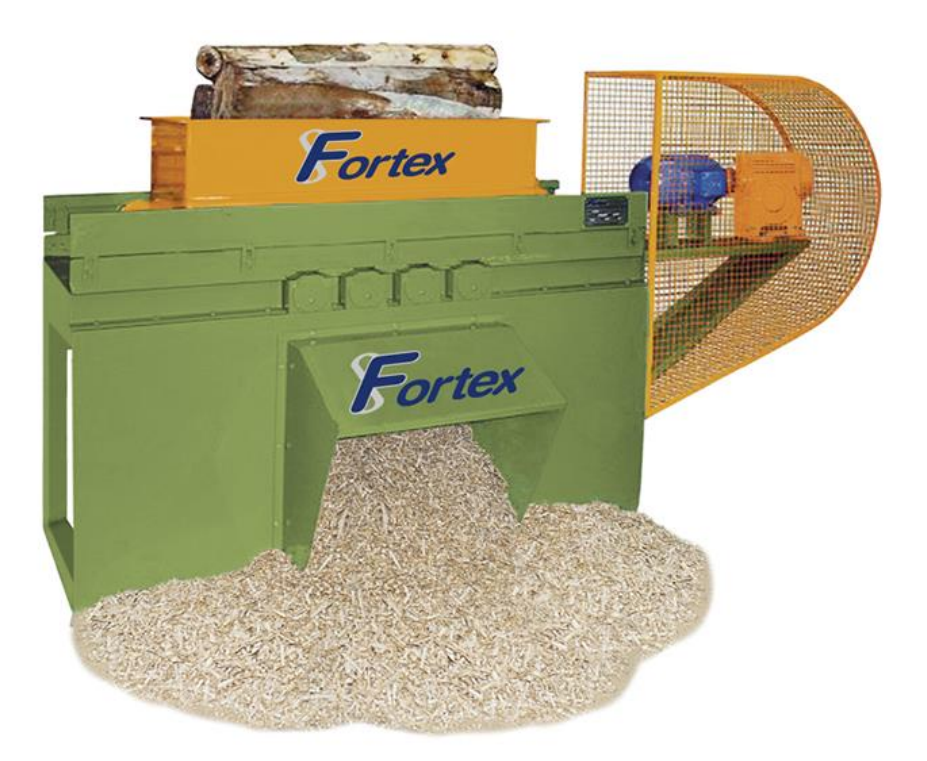

**Fotografia 1 – Plaina PMF 4/16. Fonte: Fortex (2015).**

A matéria-prima deve possuir um tamanho padronizado de 25 a 35 cm de diâmetro e 150 cm de comprimento, como descrito anteriormente esta já deverá estar descascada. Pode ser transportada até o picador, onde é iniciado o processo de produção, a partir do qual é todo automatizado.

<span id="page-45-0"></span>6.3.5Preparação das Ferpas

Um dos métodos recomendados pela empresa fabricante do equipamento (FORTEX, 2015) é a preparação das ferpas, processo realizado após a maravalha sair do equipamento que realiza o corte, as quais devem ser direcionadas ao processo de secagem através de esteiras, mas durante esse percurso deve-se distribui-las de forma homogênea na esteira, para que se obtenha um processo de secagem mais eficiente.

<span id="page-45-1"></span>6.3.6Secagem

De acordo com (FORTEX, 2015) o processo de secagem é composto de fornalha, túnel rotativo, esteiras de entrada e saída de material, exaustão e injeção de ar controlado, temperatura interna no processo é de entorno de 250 ºC. O equipamento utilizado nesse processo esta ilustrado na Fotografia 2.

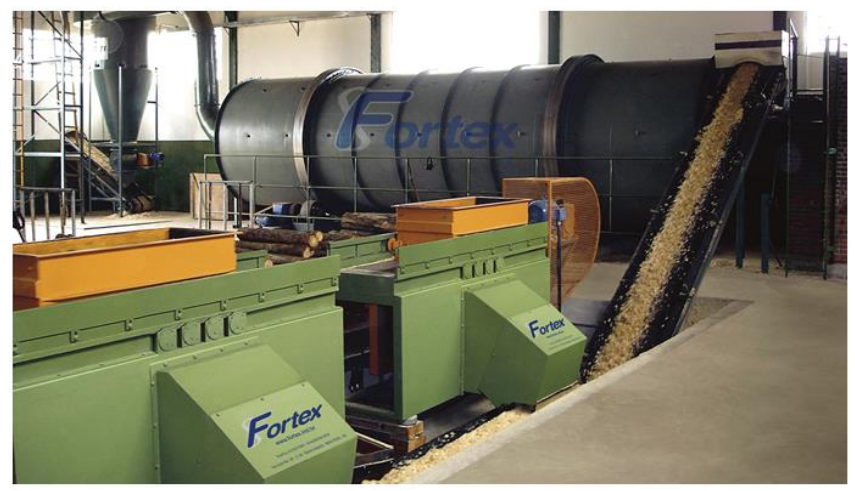

**Fotografia 2 – Secador rotativo contínuo. Fonte: Fortex (2015).**

Neste processo consegue-se reduzir a umidade do produto de 30% a 8% de

umidade, assim obtendo a umidade ideal para utilização em granjas além de formar ferpas macias e uniformes. Além da redução da umidade, esse processo fornece uma capacidade de 330% de absorção, tornando-se um material de grande qualidade para os aviários (FORTEX, 2015).

# <span id="page-46-0"></span>6.3.7Embalagem

Através do equipamento prensa enfardadeira (Fotografia 3) é realizada a compactação dos fardos de maravalha, isso possibilita uma maior concentração do produto facilitando a estocagem, manuseio do material, redução de transporte, eliminando o desperdiço além de garantir a qualidade e biosseguridade.

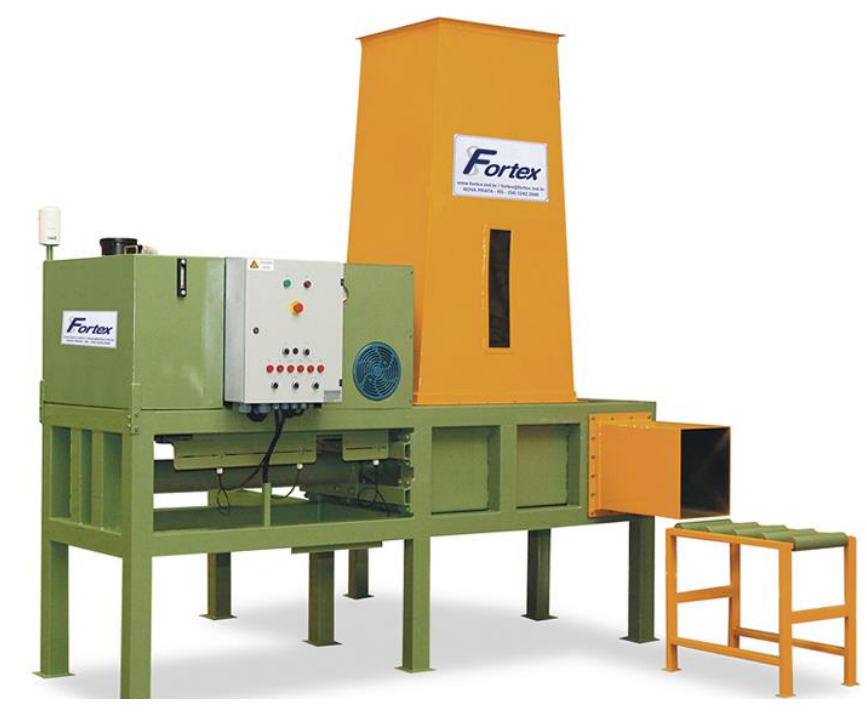

**Fotografia 3 – Prensa enfardadeira fortex PEF-7045. Fonte: Fortex (2015).**

<span id="page-46-1"></span>6.3.8Entrega

Utilizam-se caminhões-baú para fazer o transporte do produto acabado, o qual

é responsável em manter as características iniciais do produto, evitando principalmente modificações de umidade.

### <span id="page-47-0"></span>6.4 DEMANDA DE MARAVALHA

Com relação a demanda do oeste do Paraná, os dados referente a este estudo foram obtidos em uma cooperativa localizada na região. Portanto de acordo com a cooperativa a grande maioria dos seus aviários seguem um padrão possuindo as seguintes dimensões: cerca de 125 metros de comprimento por 14 metros de largura, tendo capacidade de alojar 15 a 20 mil aves. Possuindo uma área de aproximadamente 1750 m² por aviário.

Os aviários em estudo estão relacionados a produção de frangos de corte, que compreende um ciclo total de aproximadamente 60 dias, desde sua fase inicial de preparo do aviário até estarem prontos para o abate, portanto em um ano são produzidos 6 lotes por aviário.

Assim através de uma entrevista informal com avicultores da região, obteve-se o consumo médio de maravalha, para cada 3,5 m² é utilizado um sacos de maravalha para uma nova cama de aviário, já para reposição do mesmo é utilizado um saco para cada 10 m<sup>2</sup> (4 sacos é igual a 1 m<sup>3</sup> de maravalha). Onde cada fardo pesa aproximadamente 23 kg.

De acordo com os avicultores, a troca total da cama de aviário é realizadas a cada 6 lotes de aves, sendo que a reposição na área de alojamento dos pitainhos é realizada após o fim de cada ciclo de aves. Sabendo que a área destinada aos pitainhos para este modelo de aviário é de 250 metros quadrados segundo Bauren (2006).

Desta forma conhecendo o consumo e a quantidade de clientes potenciais, é possível realizar uma previsão da demanda, conforme observado na Tabela 2:

#### **Tabela 2 – Demanda da Maravalha**

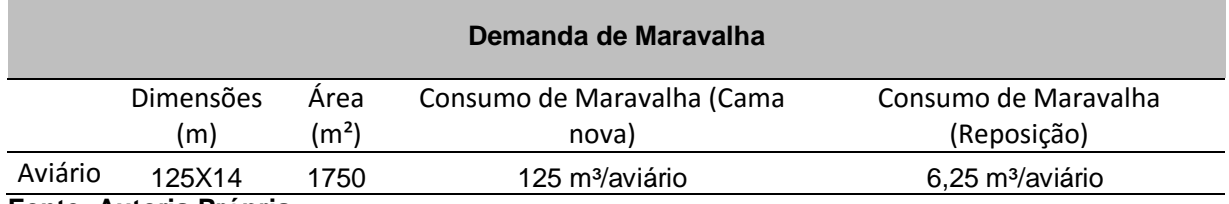

**Fonte: Autoria Própria**

De acordo com a tabela anterior pode-se verificar a demanda de maravalha para um aviário, para realizar os cálculos utilizou-se as dimensões de aviários mais utilizados da cooperativa local, assim com as informações coletadas sobre consumo através de entrevista informal, calculando-se o consumo, tanto da troca total quanto de reposição da cama.

Portanto considerando-se o consumo de cada aviário, pode-se o dimensionar a demanda anual da maravalha, usando o numero de aviários na região que seria de 700 aviários mas a troca total da cama de aviário ocorre apenas uma vez ao ano, já a reposição é feita após a cada ciclo de 60 dias, cerca de 6 reposições por ano.

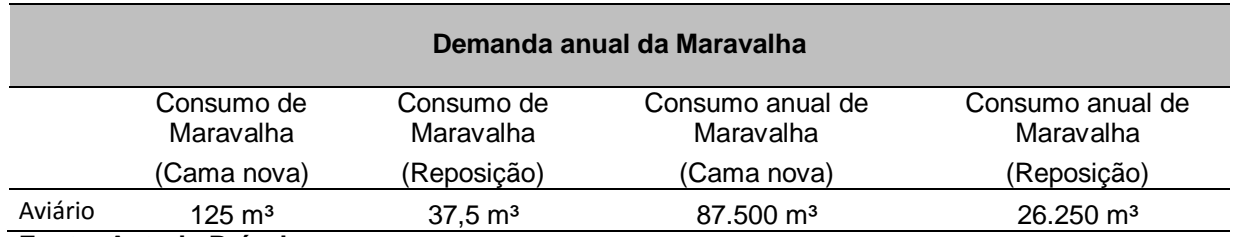

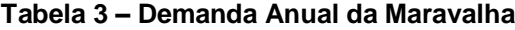

**Fonte: Autoria Própria**

A Tabela 3 demonstra o consumo anual de maravalha da região analisada, levando em consideração a troca total da cama de aviário 1 vez ao ano, e sua reposição a cada 60 dias que seria no fim de cada ciclo de produção do frango.

Portanto obtem um consumo anual de 113.750 m<sup>3</sup> de maravalha, fazendo o rateio desse consumo no numero de meses no ano daria um consumo aproximado de 9.479 m³/mês.

## <span id="page-49-0"></span>6.5 DIMENSIONAMENTO DOS EQUIPAMENTOS

Com relação à capacidade produtiva estimada, os dados referentes a este estudo foram baseados na demanda levantada, sendo que, certos quesitos como a troca total da cama de aviário, a qual ocorre em períodos sazonais devido a destinação da cama pós-uso, como adubo orgânico para os agricultores da região. Portanto a pratica de estocagem são fatores primordiais para atender essa grande demanda gerada sazonalmente.

Para desenvolvimento desta atividade são necessários equipamentos para três atividades primordiais: processo de corte, processo de desumidificação e processo de embalagens.

Para o processo de corte o equipamento escolhido foi uma Plaina modelo PMF 4/2400, com as seguintes especificações:

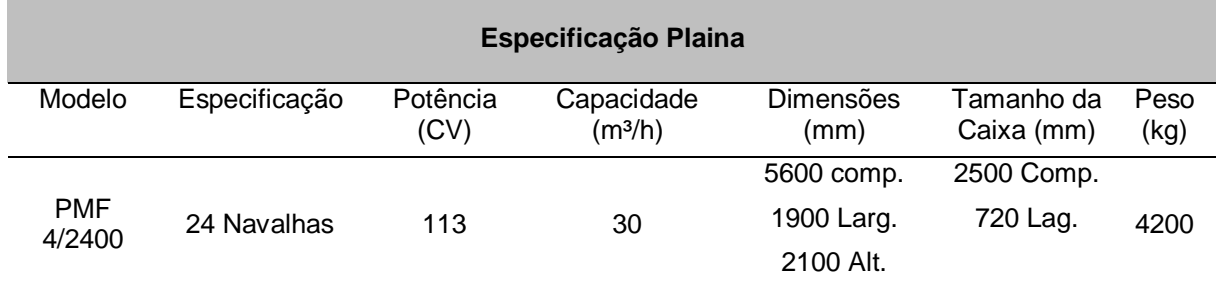

### **Tabela 4 – Especificações Plaina**

**Fonte: Fortex (2015)**

Para atender a demanda do estudo, deverá ser utilizado 2 equipamentos para corte com as especificações citadas anteriormente.

Para o processo de secagem o equipamento escolhido foi o Secador Rotativo Continuo SRF60900, com as seguintes especificações:

| <b>Especificações Secadoras Rotativas</b> |                            |                              |                   |  |  |  |  |
|-------------------------------------------|----------------------------|------------------------------|-------------------|--|--|--|--|
| Modelo                                    | Dimensões do Tanque<br>(m) | Número de fase de<br>secagem | Capacidade $(m3)$ |  |  |  |  |
| <b>SRF 60900</b>                          | 9 metros comprimento       | 3 fases                      | 60                |  |  |  |  |
|                                           | 2,5 metros de altura       |                              |                   |  |  |  |  |

**Tabela 5 – Especificações Secadora Rotativa**

### **Fonte: Fortex (2015)**

Foi escolhido esse equipamento devido sua capacidade produtiva, onde consegue atender a maior parte da demanda que será gerada. Portanto um único equipamento já é suficiente para atender a demanda do estudo.

Para o processo de embalagens foi escolhido a Prensa Enfardadeira PEF 7075, com as seguintes especificações:

| Especificações Prensa Enfardadeira |                         |                  |                          |                                    |                             |          |
|------------------------------------|-------------------------|------------------|--------------------------|------------------------------------|-----------------------------|----------|
| <b>Modelo</b>                      | Especificação           | Potência<br>(Hp) | Capacidade<br>(Fardos/h) | <b>Dimensões</b><br>(mm)           | Tamanho<br>da Caixa<br>(mm) | Peso(Kg) |
| <b>PEF 7075</b>                    | Sistema<br>elétrico CLP | 25               | 300                      | 700 comp.<br>370 Larg.<br>400 Alt. | 2500 Comp.<br>720 Lag.      | 2200     |

**Tabela 6 – Especificações Prensa Enfardadeira**

### **Fonte: Fortex (2015)**

Um único equipamento atende a necessidade do empreendimento, já que 300 fardos/h é cerca de 75 m<sup>3</sup>/h, assim atendendo as exigências feita pela a demanda que será atendida.

Portanto para o processo produtivo da maravalha será necessário duas Plainas, um Secador Rotativo e uma Prensa Enfardadeira. Onde a escolha dos equipamentos foi totalmente baseada na demanda que será atendida.

Com essas dimensões de equipamentos o empreendimento terá uma capacidade nominal de 60 m<sup>3</sup>/h de maravalha, cerca de 9.600 m<sup>3</sup>/mês. Mas para fins dos cálculos usou-se a capacidade efetiva de 5.760 m<sup>3</sup>/mês, foi reduzido 40% da capacidade nominal devido aos tempo de manutenção diária do equipamento, preparação do equipamento e produtividade do operador. Assim conseguimos atender aproximadamente 60% da demanda gerada na região.

# <span id="page-50-0"></span>6.6 CUSTOS DE INVESTIMENTO

Para o processo de abertura da empresa será necessário o desembolso com despesas pré-operacionais como mostra a Tabela 7, que são despesas para registrar a empresa, registrar contrato de sociedade e iniciar a sua divulgação.

O valor com licenças e alvarás foram obtidos dos valores tabelados pela prefeitura, que condizem que o segmento e porte da empresa, assim como a taxa paga para a Junta Comercial. Esses e demais valores com honorários contábeis foram obtidos em um escritório de contabilidade local.

### **Tabela 7 – Custos Pré Operacionais**

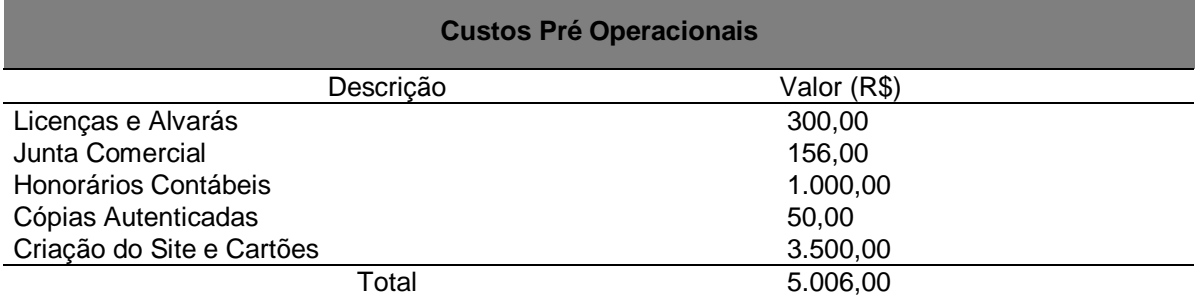

### **Fonte: Fortex (2015)**

As cópias autenticadas também possuem preços tabelados de acordo com os cartórios regionais locais. E o custo com divulgação da empresa foi cotado a partir de uma empresa que trabalha com publicidade e propaganda.

Para estruturar o escritório foram levantados dados como preço de móveis, eletrodomésticos e eletrônicos que serão parte do investimento no espaço físico como mostra na Tabela 8, os preços cotados estão na faixa média encontrados nas grandes lojas de móveis e eletrodomésticos da região. Estão inclusos os móveis de escritório, como mesas e cadeiras para os sócios, assim como computadores, arquivo para guardar documentos, impressora e telefones de uso empresarial.

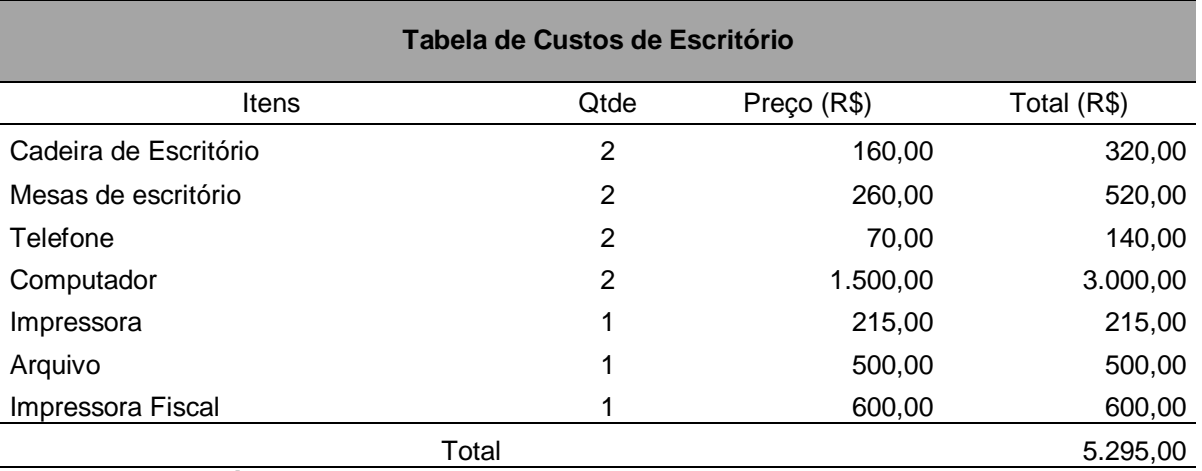

### **Tabela 8 – Custos de Escritório**

#### **Fonte: Autoria Própria**

Para iniciar a empresa também será necessária a aquisição de uma série de equipamentos conforme a Tabela 9, que serão de uso para o processo produtivo. Tais valores foram pesquisados na empresa Fortex, referencial nesse ramo de atividade.

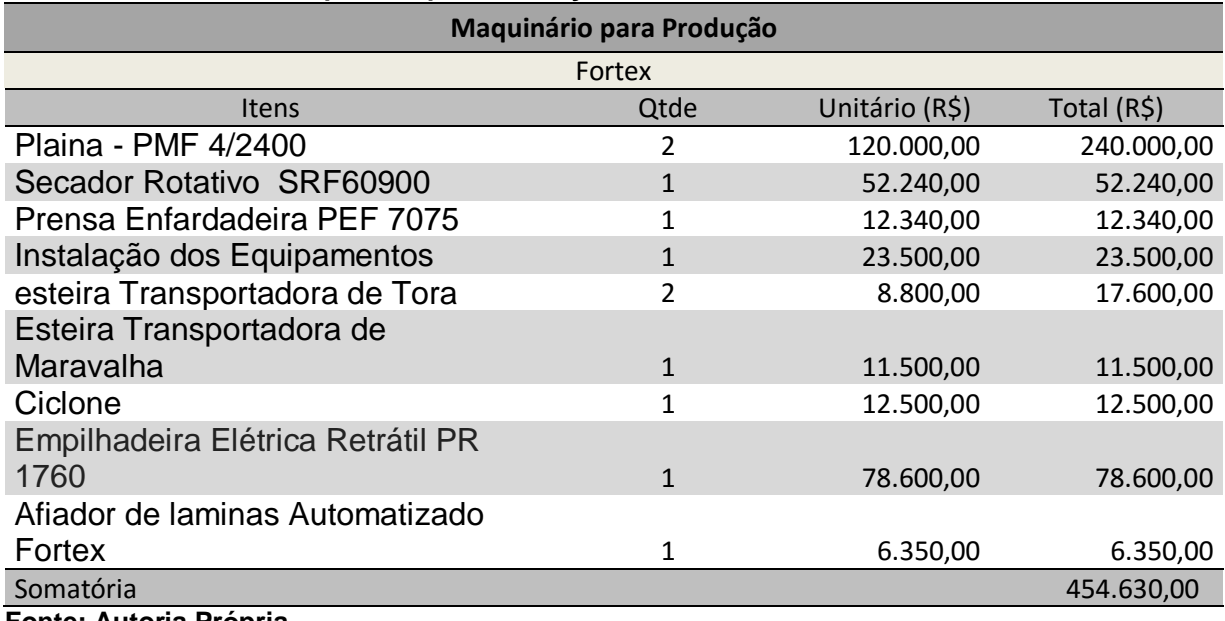

**Tabela 9 – Custos de Maquinário para Produção**

#### **Fonte: Autoria Própria**

A Tabela 10 apresenta então todos os investimentos iniciais para o funcionamento da empresa, tendo como valor total de investimento inicial R\$ 793.531,00. Tendo como maior investimento a aquisição do local para instalação do escritório e depósito de ferramentas.

### **Tabela 10 – Investimento Inicial**

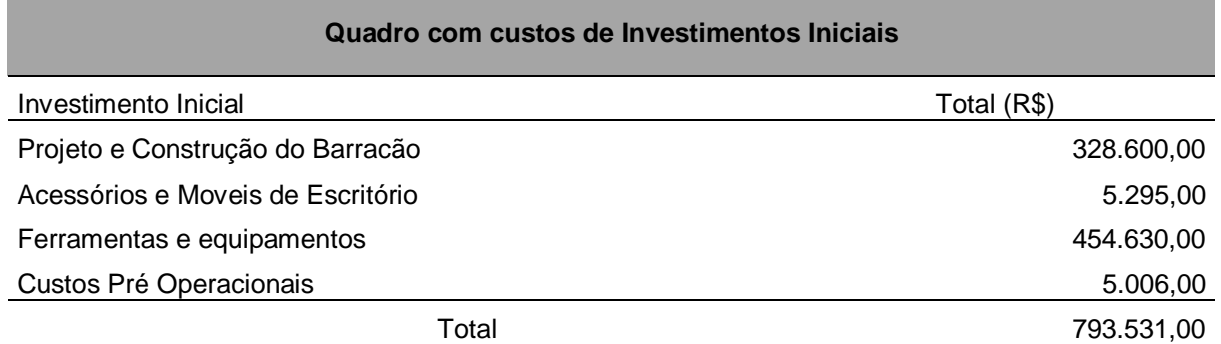

### **Fonte: Autoria Própria**

Para a construção do barracão foi feito uma cotação do projeto e de sua construção em uma construtora local, onde os custos do projeto são de R\$ 11,5 por m² e o custo para construção de R\$ 810,00 por m².

<span id="page-53-0"></span>Ao se tratar de uma indústria de transformação, o maior custo esta relacionado a matéria prima e energia elétrica, que será melhor observado na Tabela 15 de custos totais.

A Tabela 11 apresenta o quadro de funcionários, na qual consta a relação dos salários e direitos trabalhistas, acordada entre o FETRACONSPAR - Federação dos trabalhadores nas Indústria da Construção e Mobiliário do Estado do Paraná, estabelecendo o piso salarial, benefícios e os reajustes anuais que a empresa desse ramo de atividade deve seguir.

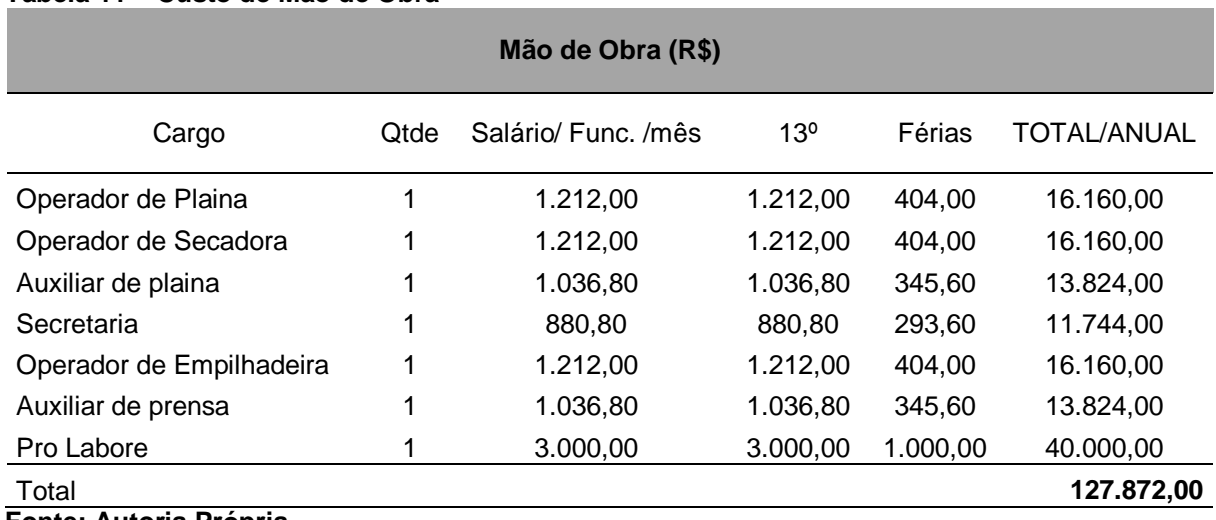

#### **Tabela 11 – Custo de Mão de Obra**

**Fonte: Autoria Própria**

Os custos com encargos sociais e trabalhistas estão especificados na Tabela 12, em que encargos mensais são pagos pela empresa numa taxa de 8% de cada funcionário para FGTS (Fundo de Garantia do Tempo de Serviço) e da mesma forma para os pagamentos de férias e décimo terceiro. Essa taxa e fixa para empresas optantes pelo Simples Nacional.

Observa-se a partir deste dimensionamento que a Indústria de maravalha vai contar com 4 funcionários de produção, uma secretaria e um gestor.

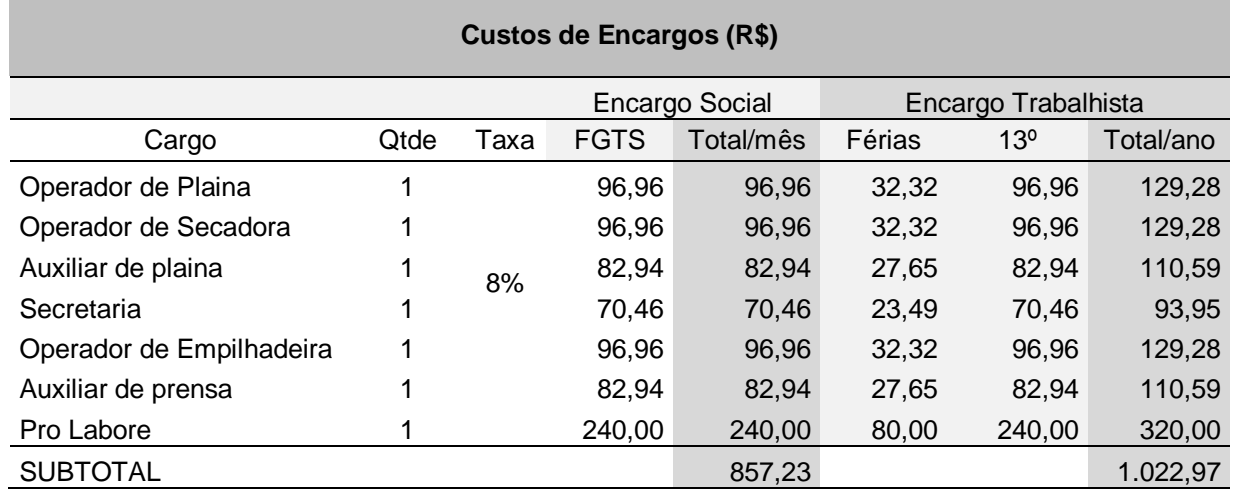

#### **Tabela 12 – Custo de Encargos**

**Fonte: Autoria Própria**

Sobre os Equipamentos de Proteção (EPI), serão custos que para fins de cálculo foram considerados anuais. Esses EPI são de uso obrigatório para os funcionários. Os que cabem aos funcionários exposto a ambientes insalubres. Na Tabela 13 são listados itens como óculos de proteção, luvas, botas de segurança e protetores auditivos e faciais. Esses equipamentos foram cotados em loja de equipamento que fornecem equipamentos autorizados e certificados pelo Inmetro, de acordo com a Consolidação das Leis do Trabalho, os quais deverão possuir o certificado de Aprovação emitido pelo MTE.

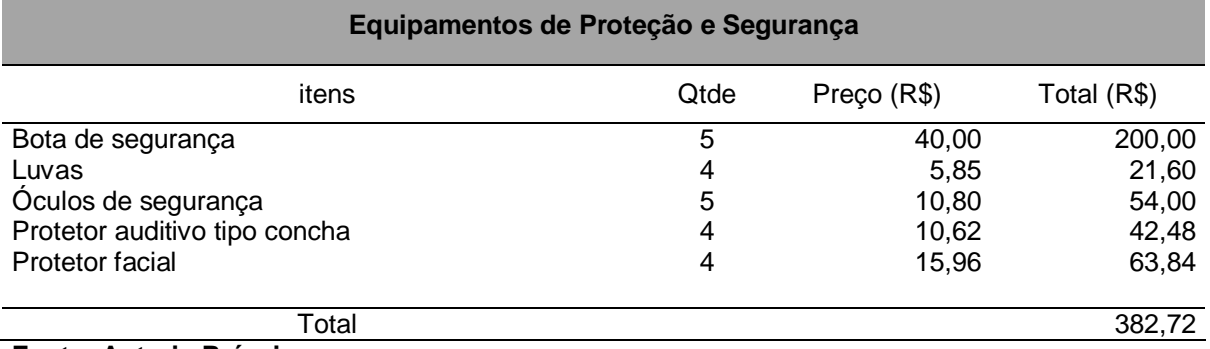

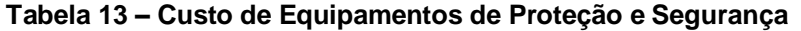

**Fonte: Autoria Própria**

Com relação aos impostos que serão pagos ao governo, a Tabela 14 mostra a porcentagem atribuída ao faturamento anual da empresa. A alíquota aplicada, inclui todas as taxas de imposto como a IRPJ, CSLL, Cofins, PIS, Pasep e ISS, tudo conforme o enquadramento da empresa no Simples Nacional. A taxa aplicada é

referente ao intervalo que enquadra o valor de faturamento, observado no item 6.8 que demonstra os cálculos de faturamento do empreendimento.

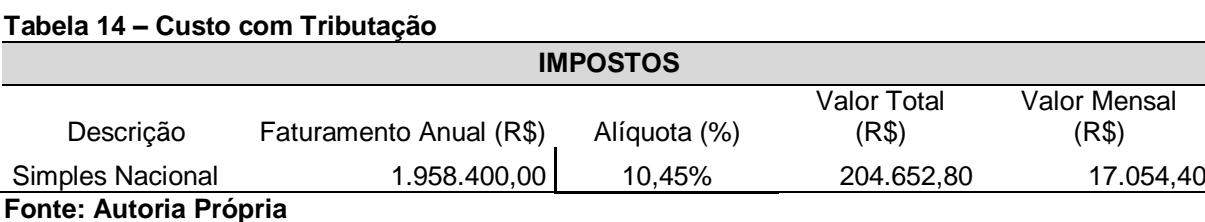

Todos os custos apresentados foram listados na Tabela 15 de Custos Totais com Impostos, onde estão os custos diretos de mão de obra, como o custo de mão de obra, encargos sobre a mão de obra e férias e décimo terceiro e encargos sobre as férias e décimo terceiro e EPI.

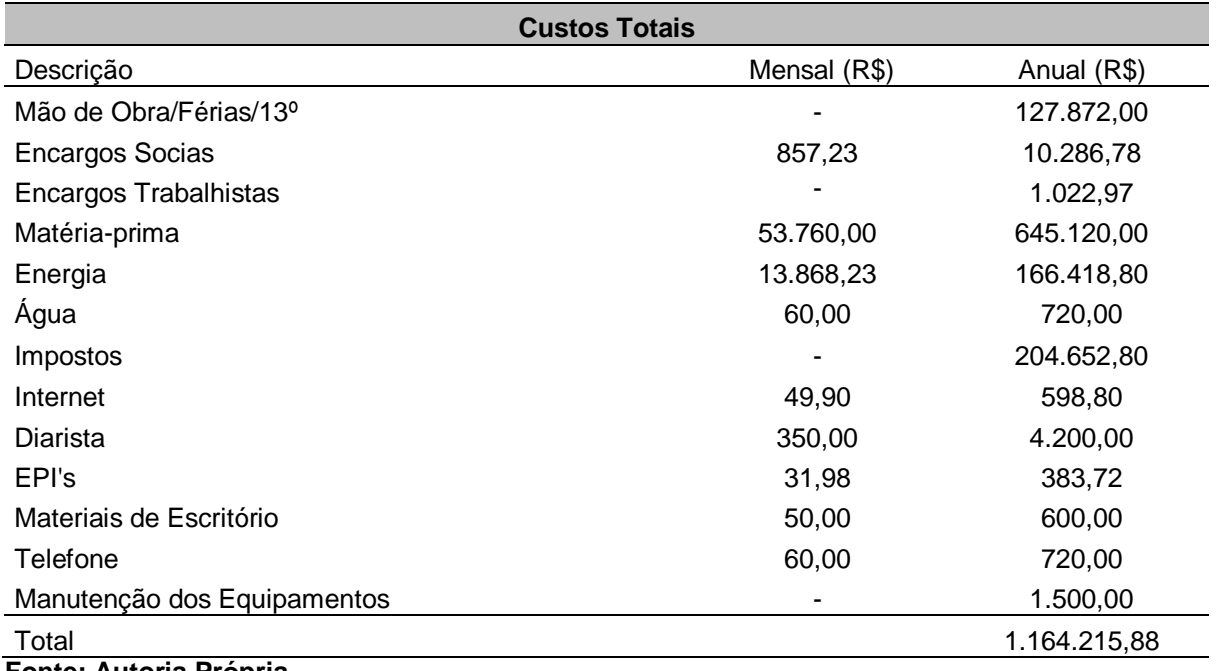

#### **Tabela 15 – Custos Totais**

**Fonte: Autoria Própria**

Observa-se que os três maiores custos são de matéria prima, impostos e energia elétrica como previsto anteriormente.

O custo de energia elétrica foi dimensionado através das potencias fornecida pela empresa Fortex dos equipamentos exigido para o empreendimento. Assim fazendo o calculo do consumo dos equipamentos funcionando 60% da carga horária ao dia, que seria de 8 h/dia, 22 dias mês. Custos do KWh (quilowatt hora) foi o que a Copel (concessionária responsável pela região) fornece no seu site.

A matéria prima foi estimada através do rendimento do eucalipto para produção de maravalha, segundo os empresários entrevistados informalmente o rendimento do mesmo varia em torno de 25 m<sup>3</sup>, portanto a cada 1 m<sup>3</sup> de eucalipto rende 25 m<sup>3</sup> de maravalha. O valor do m<sup>3</sup> do eucalipto no mercado segundo a pesquisa feita nas madeireiras do Paraná é de R\$ 140, madeira padronizada de acordo com as especificações do equipamento citado anteriormente. A escolha do fornecedor foi optada pelo menor custo do produto com as caracteristicas exigidas, como tamanho do diametro e cumprimento.

Não foi considerado custo com entregas de mercadoria, pois esse serviço será terceirizado ou feito uma parceria com a própria cooperativa, assim podendo ter um preço de produto mais acessível e competitivo.

# <span id="page-56-0"></span>6.8 PREÇO DE VENDA

Para compor os preços que serão aplicados no produto produzido, foram analisados os questionários das entrevistas informais realizadas com três indústrias em atividade de produção de maravalha. Uma das indústrias de médio porte entrevistada esta localizada na região de Cascavel-Pr, bem próximo da cidade pretendida em instalar a indústria de maravalha.

Estimando o porte pretendido e comparando com as indústrias que se dispuseram a auxiliar no projeto, foi criada uma tabela com os preços estabelecido nas indústrias entrevistadas, assim fazendo uma média deste valores, onde foi utilizada para analise do faturamento do estudo como mostra a Tabela 16.

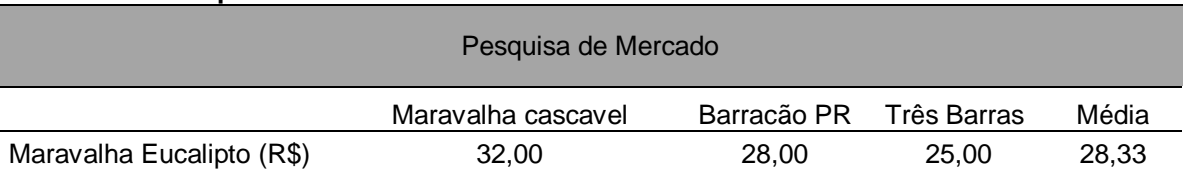

#### **Tabela 16 – Pesquisa de Mercado**

### **Fonte: Autoria Própria**

Com a pesquisa de mercado foi possível realizar o levantamento do faturamento anual do empreendimento, de acordo com a Tabela 17.

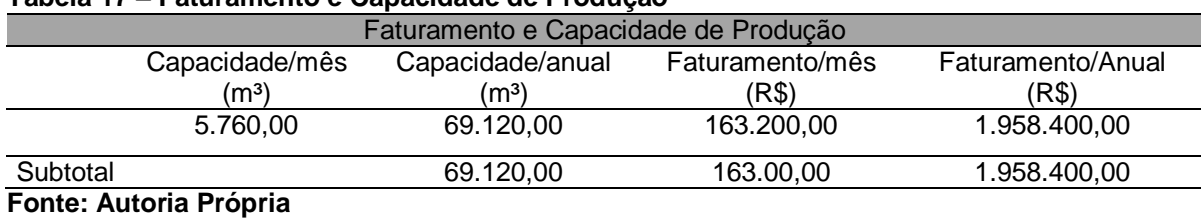

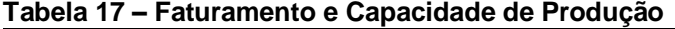

Adotou-se uma capacidade produtiva de 60% da capacidade máxima dos equipamentos, assim a empresa terá um faturamento médio de R\$ 1.958.400,00 anual. Adotou-se 60% da capacidade devido ao tempo gasto com preparação de equipamento, de matéria prima, de manutenção preventiva, do descanso dos operador e junto o rendimento do operador.

# <span id="page-57-0"></span>6.9 FLUXO DE CAIXA

O fluxo de caixa apresentado na Tabela 18 e a Tabela 19, mostram todas as entradas a partir do Ano 0, ano em que é feito o investimento inicial. Assim como todas as saídas e entradas de caixa anuais entre os 10 primeiros anos do empreendimento. Para projetar o Fluxo de caixa foram usados todos os custos e despesas levantados em pesquisa assim como as entradas de caixa, com a demanda mínima estimada.

A porcentagem aplicada ao faturamento foi de 8,13 %, para corrigir os valores ao longo dos anos sendo a mesma porcentagem aplicada aos custos e despesas, exceto custos com mão de obra, a qual se baseou na taxa utilizada pelo Índice De Preços Ao Consumidor Amplo, taxa fornecida pelo site do IBGE no mês de março para o ano de 2015.

Assim para corrigir os valores com custos de Mão de obra foi usada uma taxa de 9%, valor recomendado pelo sindicato dos trabalhadores desse ramo de atividade, FETRACONSPAR.

A depreciação indicada no fluxo de caixa representa a soma de depreciação de 10% a.a. para Ferramentas, Equipamentos e Instalações, encontrados no site do Tribunal de Justiça do Paraná, onde mostram os Índices e Indicadores dos preços de móveis e bens ao longo dos anos.

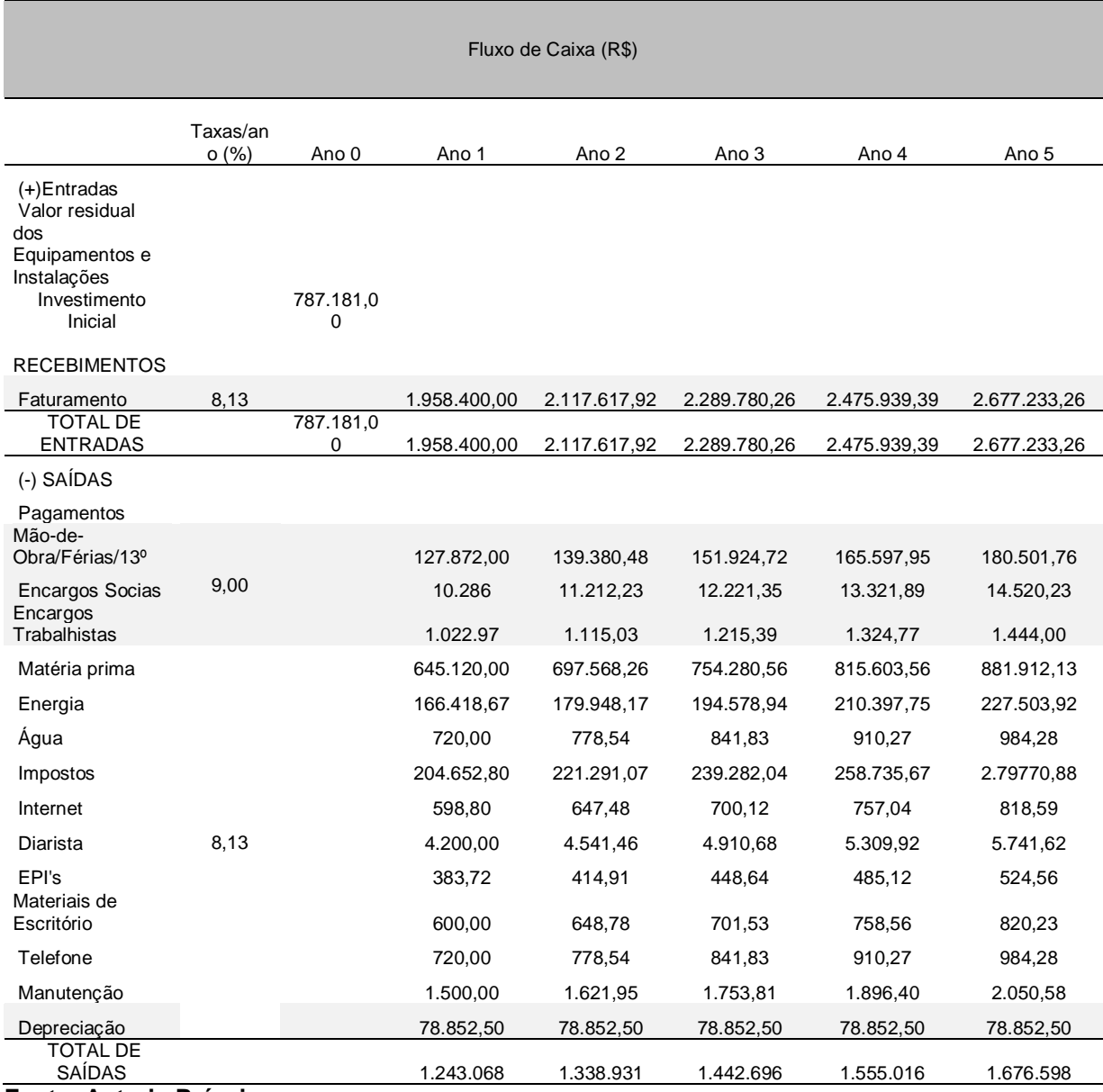

### **Tabela 18 – Fluxo de caixa**

**Fonte: Autoria Própria**

A continuação da Tabela 18 está ilustrada na Tabela 19, a qual trás o restante dos dados do fluxo de caixa dos 5 anos seguintes. Assim pode-se ter uma melhor avaliação do empreendimento, como por exemplo, a analise de depreciação das instalações e equipamentos durante os dez anos de analise.

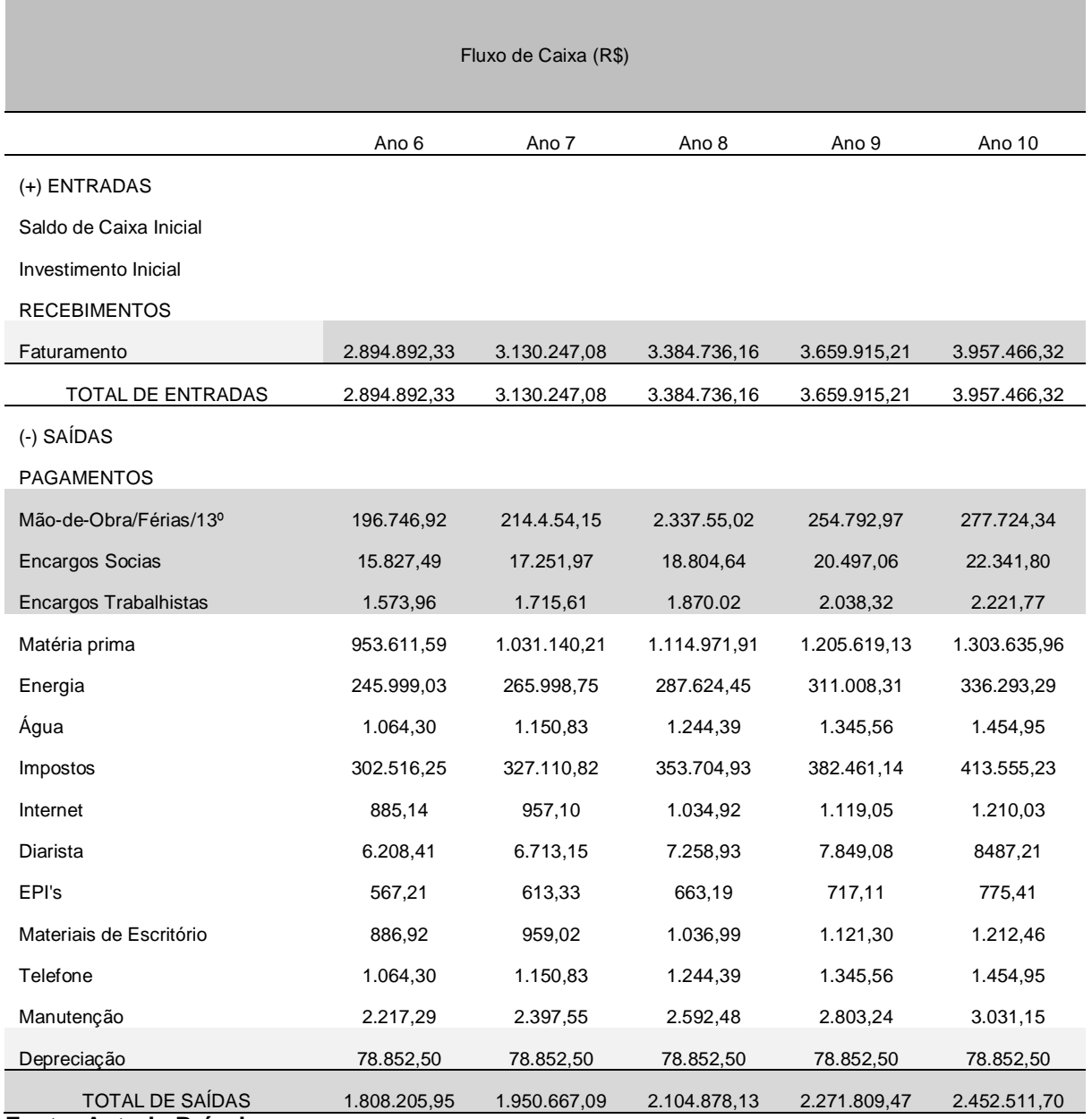

**Tabela 19 – Fluxo de caixa 2**

**Fonte: Autoria Própria**

Com o fluxo de caixa estabelecido pode-se estar trabalhando assim no levantamento dos indicadores e consequentemente avaliação do empreendimento, respondendo a pergunta principal da pesquisa, se a indústria será viável ou não.

## <span id="page-60-0"></span>6.10 INDICADORES

Com o fluxo de caixa projetado para os próximos 10 anos depois do investimento inicial, foi possível aplicar as ferramentas financeiras que apontam a viabilidade econômica do projeto em estudo, ou seja, analisar o caixa que estará disponível nos próximos anos para verificar se cobrirá o valor de investimento e verificar se haverá lucro nesse empreendimento.

Foi usada uma taxa mínima de atratividade (TMA) de 12% ao ano que é o custo de capital mínimo para que o investimento fosse atrativo, valor recomendado pelos autores Lemes Junior, Rigo e Cherobim (2005, p.201). Devido ao risco do investimento, obteve-se o primeiro indicador que valor presente liquido (VPL), que quando se apresenta positivo pode ser considerado aceitável e se fosse menor do que zero, o projeto seria rejeitado, apresentando então, um valor de R\$ 4.808.074,24 o que representa um ótimo valor do retorno a ser investido no negócio.

A Taxa interna do Retorno (TIR) teve um resultado de 99% de retorno, um resultado positivo, no qual se torna muito atrativo já que a TIR é muito superior da TMA.

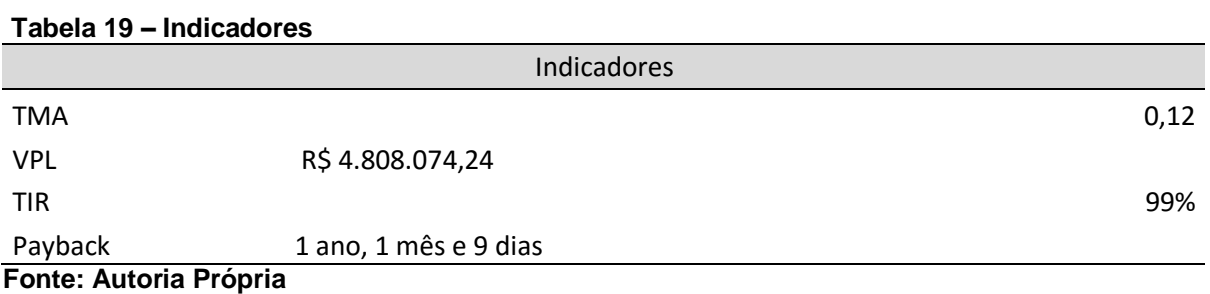

Desse modo, verifica-se que os dois indicadores de viabilidade demonstraram que o empreendimento tem um ótimo desempenho em recuperar o investimento.

E em relação ao tempo de retorno desse investimento, o Payback, apontou um período de um ano, um mês e nove dias.

# <span id="page-62-0"></span>**7 CONSIDERAÇÕES FINAIS**

A partir do presente estudo nota-se como é importante para uma empresa realizar um estudo sobre uma possível oportunidade e realização de investimentos. Sendo analisados critérios sobre custos, tempo de retorno, capacidade de pagamento e um dos quesitos mais importante a ser observado, se poderá ser realizado ou não este investimento.

Para que fossem alcançados os objetivos do estudo, foi feito uma pesquisa de mercado, levantando todas as informações de valores sobre, custos préoperacionais do investimento, custos de equipamentos e móveis de escritório, custo com espaço físico, enquadramento do tipo de empresa para levantamento de impostos, sindicatos competentes do ramo, custos com mão de obra e toda a manutenção do empreendimento.

Os dados levantados foram obtidos de órgão governamental, entrevista com três indústrias do mesmo ramo de atividade e avicultores da região, escritório de contabilidade, empresa de propaganda e Sindicato.

Os resultados obtidos com pesquisa apontaram que o investimento nesse empreendimento é viável financeiramente, pois possui um tempo de retorno de investimento rápido. Uma taxa interna de retorno de 99%, valor bem acima de 12% que é o custo do capital que seria o mínimo exigível, o que torna ainda mais atrativo o investimento nesse setor. Outro ponto a ser levado em consideração é a pouca concorrência e a grande demanda deste produto na região.

Recomendações futuras para o empreendimento seria o uso sustentável da sua matéria prima, onde poderia orça o investimento para adquirir um terreno para plantação do seu próprio eucalipto, podendo garantir o uso de uma madeira de qualidade provindo de um reflorestamento. Assim se tornando um negocio totalmente sustentável e podendo usar isso como marketing para alcançar novos horizontes.

Assim, através da realização deste trabalho constatou uma ótima maneira de obtenção de lucros e aumento de capital financeiro.

# **REFERÊNCIAS**

ASSAF NETO, A.; LIMA, F. G.; **Fundamentos de Administração Financeira.** São Paulo: Atlas, 2010.

ANTONIK, Luiz Roberto. **A administração Financeira das Pequenas e Médias Empresas:** Ferramentas Financeiras Simples Auxiliam na Gestão da Empresa e Orientam a Tomada de Decisões. **Revista Fae Business**. Maio de 2014, p. 35-38.

ATKINSON, A. A.; BANKER, R. D.; KAPLAN, Robert S.; YOUNG, S. M. **Contabilidade gerencial**. São Paulo: Atlas, 2000.

AVILA, Valdir Silveira; MAZZUCO, Helenice; FIGUEIREDO, Elsio Antônio Pereira. **Cama de Aviário: Materiais, Reutilização, Uso como Alimento e Fertilizante**. EMBRAPA: 1992.

BORNIA, A. C.; **Análise Gerencial de Custos: Aplicação em empresas modernas**. 3. ed. São Paulo: Atlas, 2010.

BRUNI, A. L.; FAMÁ, R.; **Gestão de Custos e Formação e de Preços.** 6. ed. São Paulo: Atlas, 2012.

CANEVER, M.D. et al. **A cadeia produtiva de frango de corte no Brasil e na Argentina**. Concórdia: EMBRAPA-CNPSA, 1997.

CASAROTTO, N.; KOPITTKE, B. H.; **Análise de Investimentos:** matemática financeira, engenharia econômica, tomada de decisão e estratégia empresarial. 11. ed. São Paulo: Atlas, 2010.

CONCLA- COMISSÃO NACIONAL DE CLASSIFICAÇÃO. **Construção, subclasse 4120-4/00**. Disponível em <http://www.cnae.ibge.gov.br/subclasse.asp?CodSecao =F&CodDivisao=41&CodGrupo=412&codclasse=4120-4&CodSubClasse=4120 4/00&TabelaBusca=CNAE\_202@CNAE%202.2%20%20Subclasses@0@cnaefiscal@0 > Acesso em 06 março 2015.

CREPALDI, S. A.; **Curso Básico de Contabilidade de custos.** 5. ed. São Paulo: Atlas, 2010.

SERVIÇO BRASILEIRO DE APOIO A MICROS E PEQUENAS EMPRESAS.**TAXAS DE SOBREVIVÊNCIA DAS EMPRESAS NO BRASIL.** Paraná: SEBRAE, 2014. Disponível em:

<http://www.sebrae.com.br/Sebrae/Portal%20Sebrae/Anexos/Sobrevivencia\_das\_e mpresas\_no\_Brasil\_2011.pdf>. Acesso em: 28 mar. 2015.

EHRHARDT, M. C.; BRIGHAM, E. F.; **Administração Financeira:** Teoria e prática. 2. ed. São Paulo: Cengage Learning, 2012.

FERREIRA, R. J. **Contabilidade de custos**. Rio de Janeiro: Editora Ferreira, 2007. FIGUEIREDO, A. M. *et al* . **Integração na criação de frangos de corte na microrregião de Viçosa - MG: viabilidade econômica e análise de risco***.* Revista de Economia Social Rural, Vol. 44, n.4, p.713-730, 2006.

FEDERAÇÃO DOS TRABALHADORES NAS INDUSTRIAS DA CONSTRUÇÃO E DA MOBILIA DO ESTADO DO PARANÁ. **Convenção Coletiva De Trabalho.** PARANÁ: FETRACONSPAR, 2015. Disponível em < http://www.fetraconspar.org.br > Acesso em: 25 Setembro 2015.

FORTEX. **Produção de Maravalha.** Disponível em: <http://www.fortex.ind.br/br/institucional.php>. Acesso em: 21 mai. 2015.

FIPE – FUNDAÇÃO INSTITUTO DE PESQUISAS ECONÔMICAS. **Índices e Indicadores.** Disponível em: <http://www2.fipe.org.br/pt-br/indices/veiculos/> Acesso em 26 abril 2015.

GITMAN, L. J.;**Princípios de Administração Financeira.**12. ed. São Paulo: Pearson Prentice Hall, 2010.

GUIMARÃES NETO, Oscar. **Analise de custos.** Curitiba: IESDE Brasil S.A., 2012.

GIL, A. C.; **Como Elaborar Projetos de Pesquisa.**5 ed. São Paulo: Atlas, 2010.

KUARK, F.S.; MANHÃES, F. C.; MEDEIROS, C. H.; **Metodologia da Pesquisa:** Um guia prático. Bahia: Via Litterarum, 2010.

KÖCHE, J.C.; **Fundamentos de Metodologia Científica:** Teoria da Ciência e Iniciação à pesquisa. 29 ed. Rio de Janeiro: Vozes, 2011.

LEMES JÚNIOR, A. B. L.; RIGO, C. M.; CHEROBIM, A. P. M. S.; **Administração Financeira: Princípios, Fundamentos, e Práticas Brasileiras.** 2. ed. Rio de Janeiro: Elsevier, 2005.

MARTINS, E.;**Contabilidade de Custos.** 10. ed. São Paulo: Atlas, 2010.

MARTINS, E.;**Contabilidade de Custos.** 9. ed. São Paulo: Atlas, 2003.

MATARAZZO, D. C.; **Análise Financeira de Balanços:** abordagem gerencial. 7. ed. São Paulo: Atlas, 2010.

MENDES, A.A. & SALDANHA, E.S.P.B. **A cadeia produtiva da carne de aves no Brasil**. In: MENDES, Ariel Antônio; NÄÄS, Irenilza de Alencar; MACARI, Marcos (Ed.). Produção de frangos de corte. Campinas: FACTA, p. 1-22; 2004.

MINISTÉRIO DE DESENVOLVIMENTO INDUSTRIAL E COMERCIAL. **Balança comercial brasileira**. MDIC, Disponível em: <http://www.mdic.gov.br/arquivos/dwnl\_1388692200.pdf>.Acesso em: 28 mar. 2015.

MINISTÉRIO DA AGRICULTURA, PECUÁRIA E ABASTECIMENTO. **Brasil Projeções do Agronegócio.** MAPA, Disponível em: 29 mar.2015.< http://www.agricultura.gov.br>. Acesso em: 29 mar.2015.

PADOVEZE, C. L.; BENEDICTO, G.C.; **Análise das Demonstrações Financeiras.**3. ed. São Paulo: Cengage Learning, 2014.

RAUPP, Fabiano Maury; BEUREN, Ilse Maria.Metodologia da pesquisa aplicável ás ciências sociais.In: BEUREN, Ilse Maria (Org.).Como elaborar trabalhos Monográficos em contabilidade: teoria e prática. 3. ed. São Paulo: Atlas, 2006.

**Revista de Contabilidade do Mestrado em Ciências Contábeis da UERJ**, v. 8, n. 1, 2003, p. 9-20.

PRODUÇÃO de frango cai 3,17% em 2012, afirma Ubabef. Revista Globo Rural. 15 jan. 2013. Disponível em: Acesso em: 23 ago.2015.

ROSSO. **Indústria de Maravalha.** Disponível em: < http://www.maravalharossa.com/produtos.htm >. Acesso em: 21 mai. 2015.

SANTOS, Edno Oliveira de. **Administração Financeira da Pequena e Média Empresa**. São Paulo: Atlas, 2001.

SCHERER, E.E**. Avaliação do esterco de aves e da uréia como fontes de nitrogênio para a cultura do milho**. Revista Agropecuária Catarinense, Florianópolis, v. 8, n.4, p. 15-18, 1995.

SLOMSKI, V.; BATISTA, I. V. C.; CARVALHO, E. M. de. Os métodos de custeio variável e por absorção e o inconsciente coletivo na contabilidade de custos.

SOUZA, Alceu; CLEMENTE, Ademir. **Decisões Financeiras e Análise de Investimentos:** Fundamentos, Técnicas e Aplicações. São Paulo. Atlas 2001. UNIÃO BRASILEIRA DE AVICULTURA.**Relatório anual.** UBABEF, Disponível em: <http://www.ubabef.com.br/files/publicacoes/7de4a2117dda9ddd280a.pdf>. Acesso em: 28 mar. 2015.

ZDANOWICZ, Jose Eduardo**. Fluxo de caixa**. 10 ed. Porto Alegre: Sagra Luzzatto, 2004.